*ACT* コンポーネントシリーズ

# *ACT* 距離計算コンポーネント(マルチ版) Version 2.0 プログラマーズ リファレンス

アドバンスド・コア・テクノロジー株式会社

*ACT* コンポーネントシリーズ *ACT* 距離計算コンポーネント(マルチ版) Version 2.0 プログラマーズリファレンス 2001年01月04日 初版発行 2002年02月01日 第2版発行 2002年12月16日 第3版発行 2012年09月20日 第4版発行 2014年04月07日 第5版発行 編著者・発行人 アドバンスド・コア・テクノロジー株式会社 〒105-0004 東京都港区新橋3-7-4 赤レンガ通りビル2階

電話 03-5512-9021 FAX 03-5512-9022

本書に記載されている事項は、予告なしに変更されることがあります。 アドバンスド・コア・テクノロジー株式会社は本書に記載されている事項に関して一切の責任を負 いかねますのでご了承ください。

本書の一部または全部をアドバンスド・コア・テクノロジー株式会社の書面による承諾なしに複製 することは禁じられています。

Copyright (C) 2000-2014 by Advanced Core Technologies, Inc.

All rights reserved. No part of the contents of this book may be reproduced or transmitted in any form or by any means without the written permission of the publisher.

Windows は米国マイクロソフト社の登録商標です。 本書掲載の製品または製品名称は各社の商標または登録商標です。

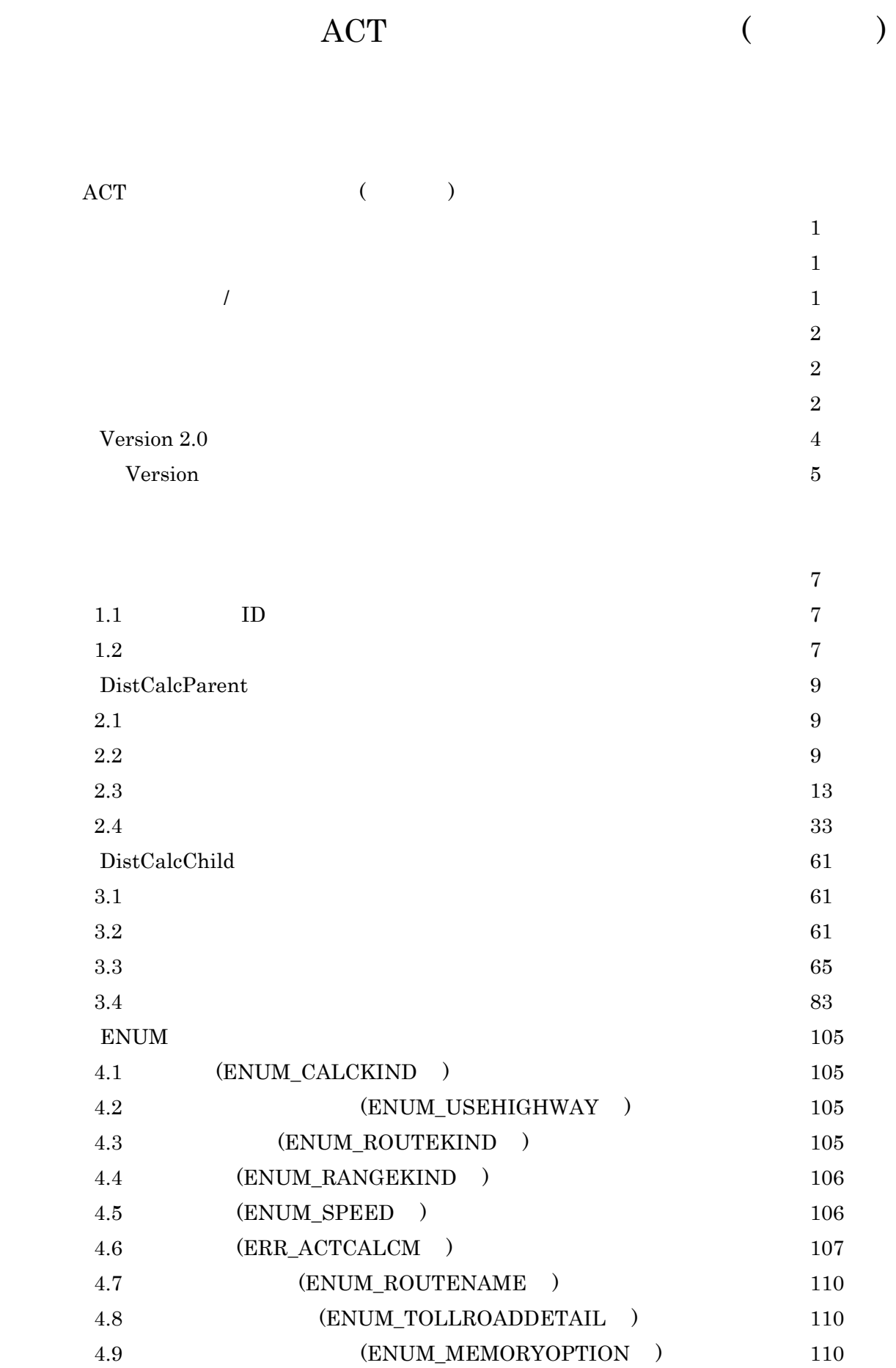

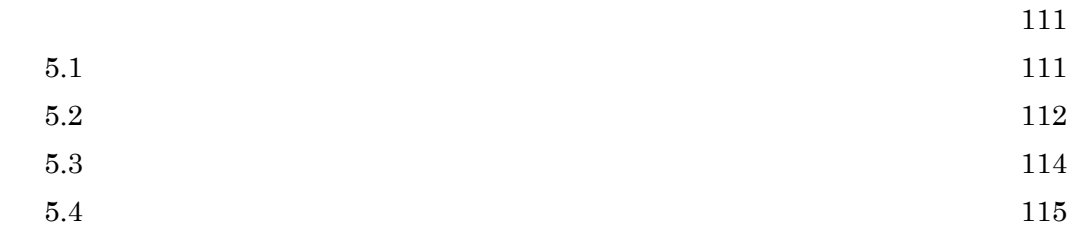

# 第1部 *ACT* 距離計算コンポーネント(マルチ版)の概要

#### 1.はじめに

*ACT* 距離計算コンポーネント(マルチ版)は、スレッドに対応した距離計算を行うための COM (Component Object Model)コンポーネントです。マルチ CPU を搭載したPCや、イントラネ ット/インターネット環境で距離計算を行う場合に最適なパフォーマンスを発揮します。

(注意)本ライブラリは互換性のために残されています。64bit 環境では SOAP 経由での距離計 算プログラムの実装をお願い致します。

#### 2.コンポーネントの利用制限

*ACT* 距離計算コンポーネント(マルチ版)は COMDLL 形式(\*.DLL)で提供されます。提供さ れるモジュールをお客様が改変・変更することや、リバースエンジニアリング・逆コンパイル等 を行うことはできません。また、これらのモジュールをアドバンスド・コア・テクノロジー株式 会社との契約なしに再頒布及び販売することはできません。

#### 3.インストール/アンインストール

*ACT* 距離計算コンポーネント(マルチ版)は、単体でのインストール/アンインストールはでき ません。*ACT* 距離計算コンポーネント(マルチ版)のインストール/アンインストールは、*ACT* 距 離計算コンポーネント(マルチ版)を含んでいる製品をインストール/アンインストールすること により行います。

4.動作環境

*ACT* 距離計算コンポーネント(マルチ版)は、次の OS(64bit 版)で動作します。 ・Windows 2003/2008/2008 R2/2012 サーバーシリーズ

#### 5.開発環境

*ACT* 距離計算コンポーネント(マルチ版)は、COMDLL 形式で提供されています。COM に対 応した開発環境であれば、*ACT* 距離計算コンポーネント(マルチ版)を用いたアプリケーション の開発が可能です。

#### 6.オブジェクト一覧

以下は、*ACT* 距離計算コンポーネント(マルチ版)のオブジェクト一覧です。

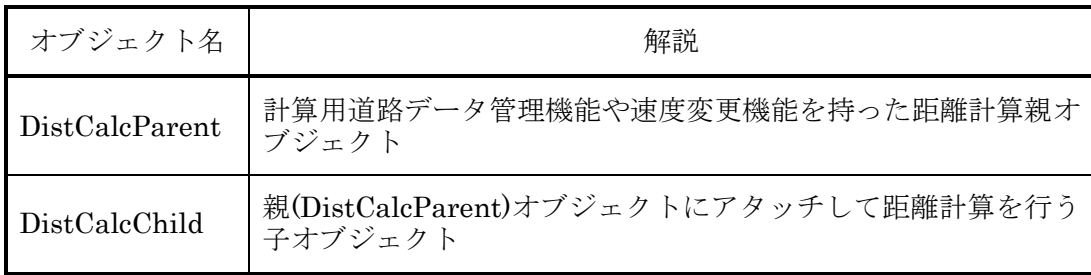

距離計算コンポーネント(マルチ版)には、親・子の2種類のオブジェクトが存在します。 下図は計算用道路データをロードしている距離計算オブジェクト(親オブジェクト)と、アタ ッチ先の距離計算オブジェクト(子オブジェクト)の関係を示しています。子オブジェクトが 親オブジェクトにアタッチする前に、親オブジェクトは計算用道路データのロードが完了しな くてはなりません。また、親オブジェクトの計算用道路データをアンロードする前に、子オブ ジェクトを解放しなくてはなりません。

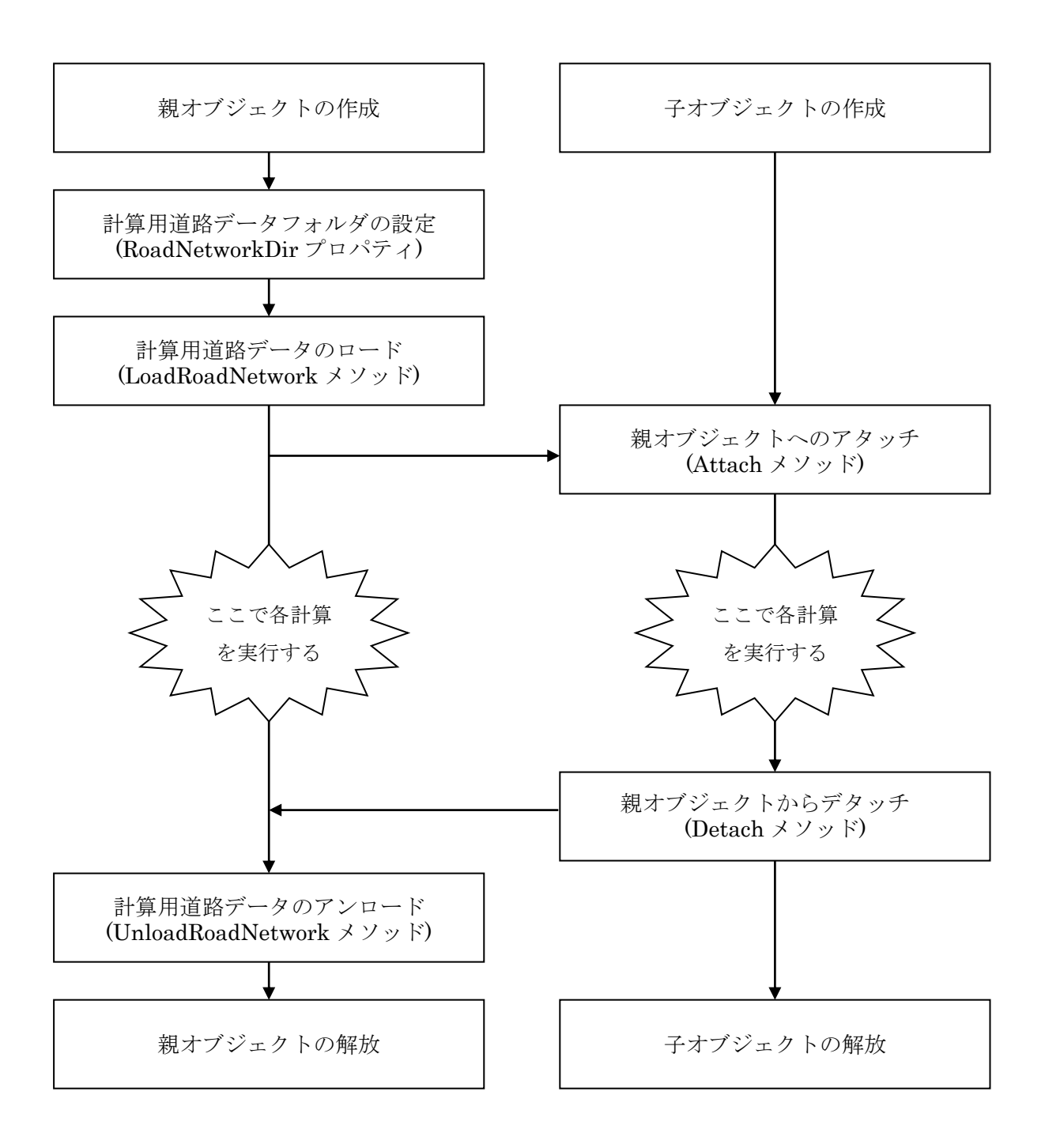

#### 7.Version 2.0 の変更点

Version 2.0 では以下の点が変更されました。

- ・通行料金に関するプロパティ、メソッドが動作するようになりました。
- ・DistCalcParent、DistCalcChild オブジェクトに経由交差点、経由有料道路に関するメソ ッドが追加されました。追加されたメソッドは次の通りです。

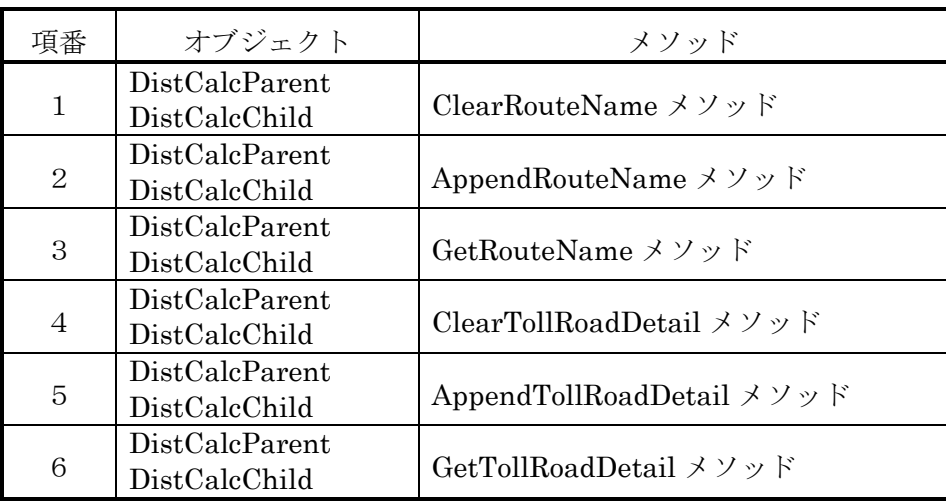

・DistCalcParent オブジェクトに MemoryOption メソッドが追加されました。

8.旧 Version からの移行

(1)Version 1.5 からの移行

Version 1.5 から移行する場合、基本的にアプリケーションの再構築(再コンパイル)が不要で す。安全性を確保するため、再構築(再コンパイル)を行うことをお勧めします。

(2)Version 1.0 からの移行

Version 1.0 から移行する場合、アプリケーションの再構築(再コンパイル)が必要です。 Toll プロパティが削除され、Toll\_SS、Toll\_S、Toll\_M、Toll\_L、Toll\_LL プロパティに変 更されています。

# (メモ)

 $\underline{ID}$ 

1.はじめに

1.2 March 2012 - 2012 - 2012 - 2012 - 2012 - 2012 - 2012 - 2012 - 2012 - 2012 - 2012 - 2012 - 2012 - 2013 - 20<br>1.2 September 2012 - 2012 - 2012 - 2012 - 2012 - 2012 - 2012 - 2012 - 2013 - 2013 - 2014 - 2014 - 2014 - 2013

 $\begin{array}{lll} {\rm ACT} & & \hspace{1.5cm} & {\rm ID}({\rm ProgID}) \\ \end{array}$ 

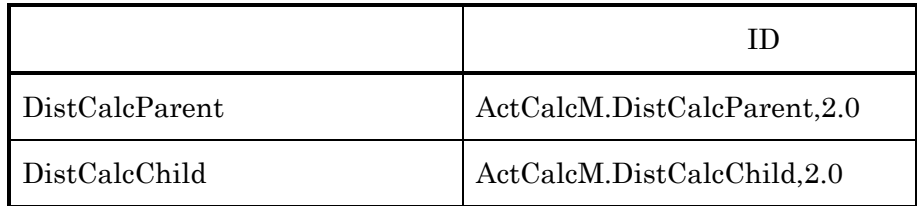

 $\rm IDL$ 

# DistCalcParent

DistCalcParent DistCalcParent RoadNetworkDir LoadRoadNetwork

2.2 *(2.2 <sup>a)</sup> (2.2 m)* (2.2 a) (2.2 m) (2.2 m) (2.2 m) (2.2 m) (2.2 m) (2.2 m) (2.2 m)

2.1 概要

UnloadRoadNetwork

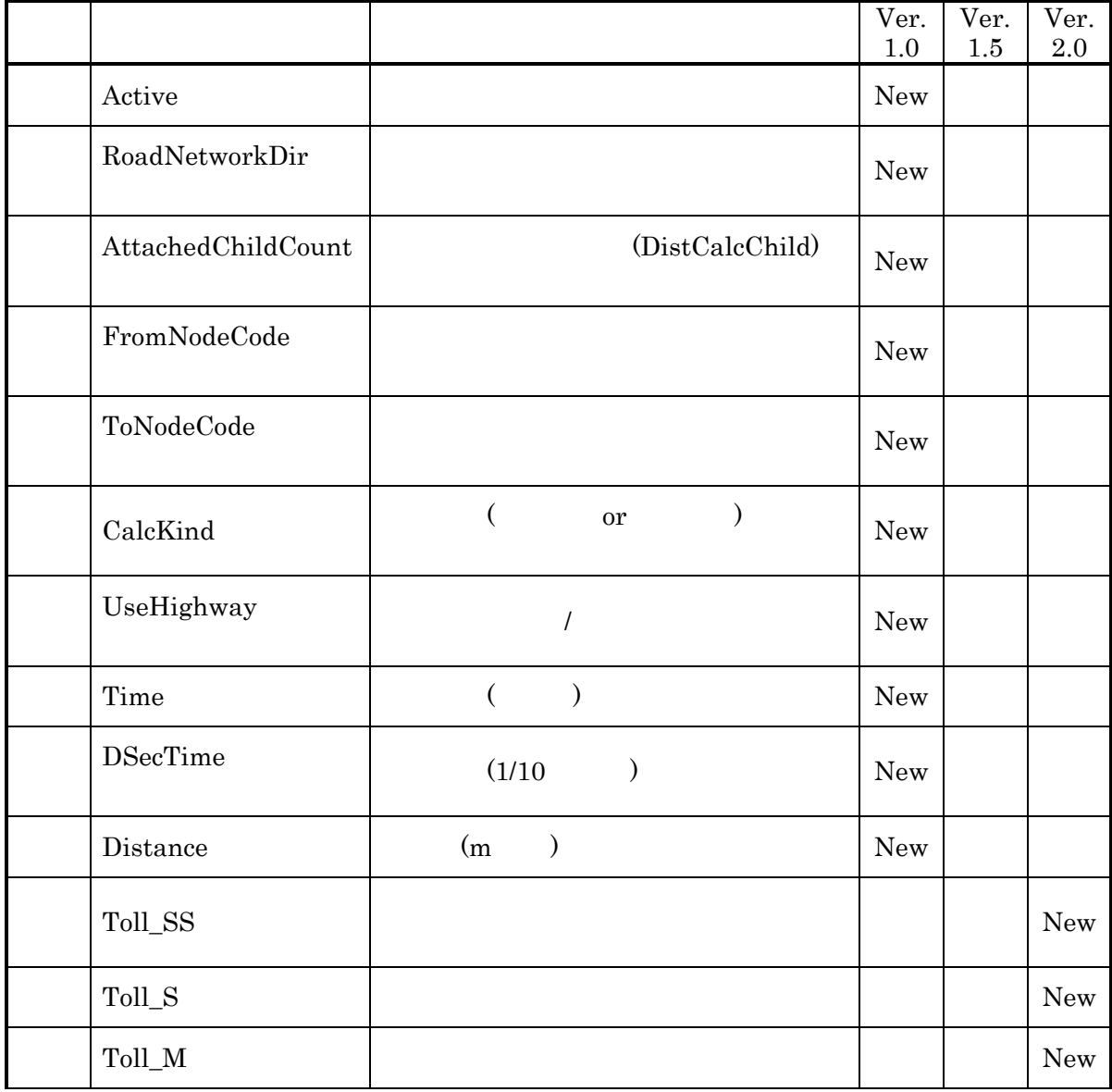

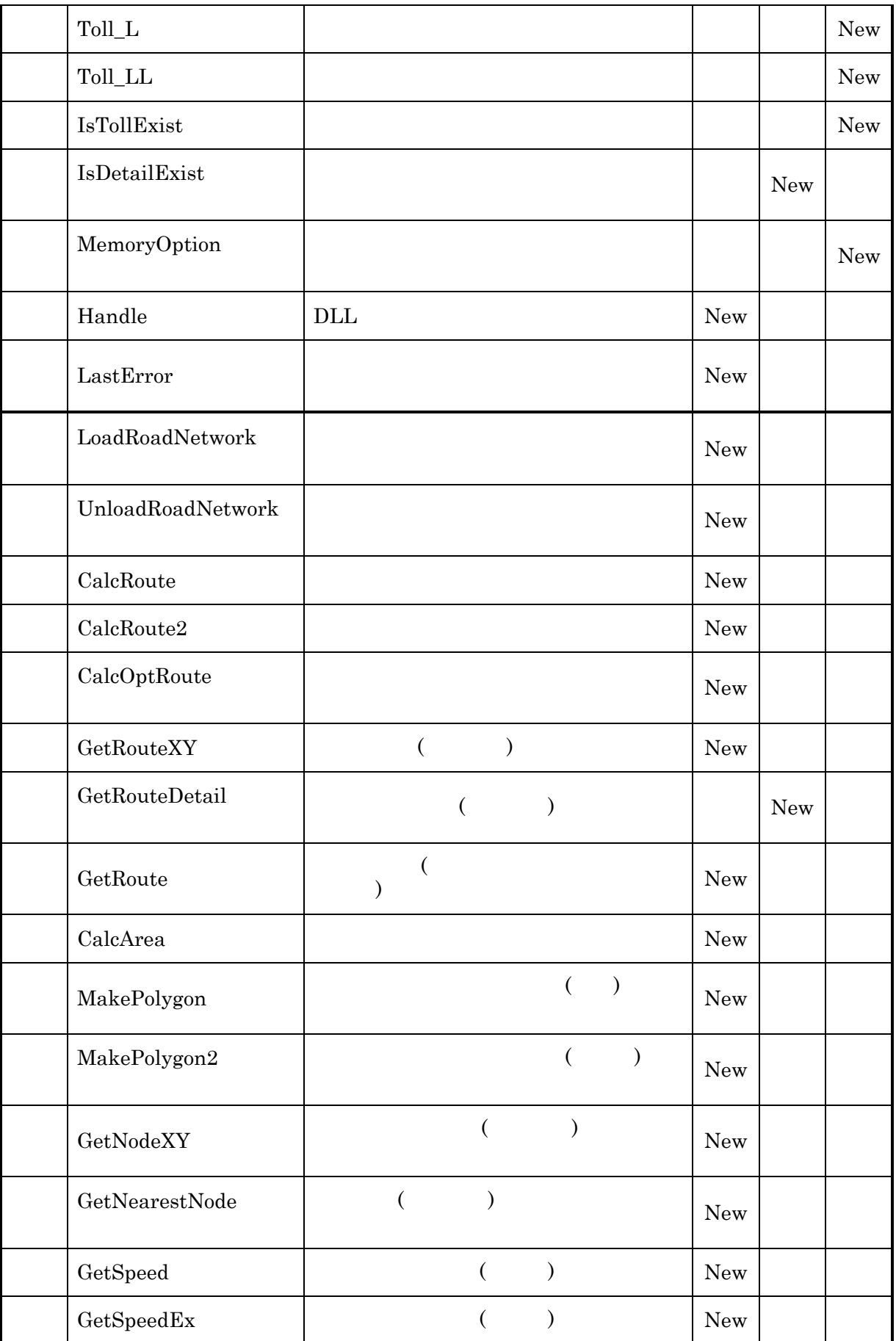

DistCalcParent

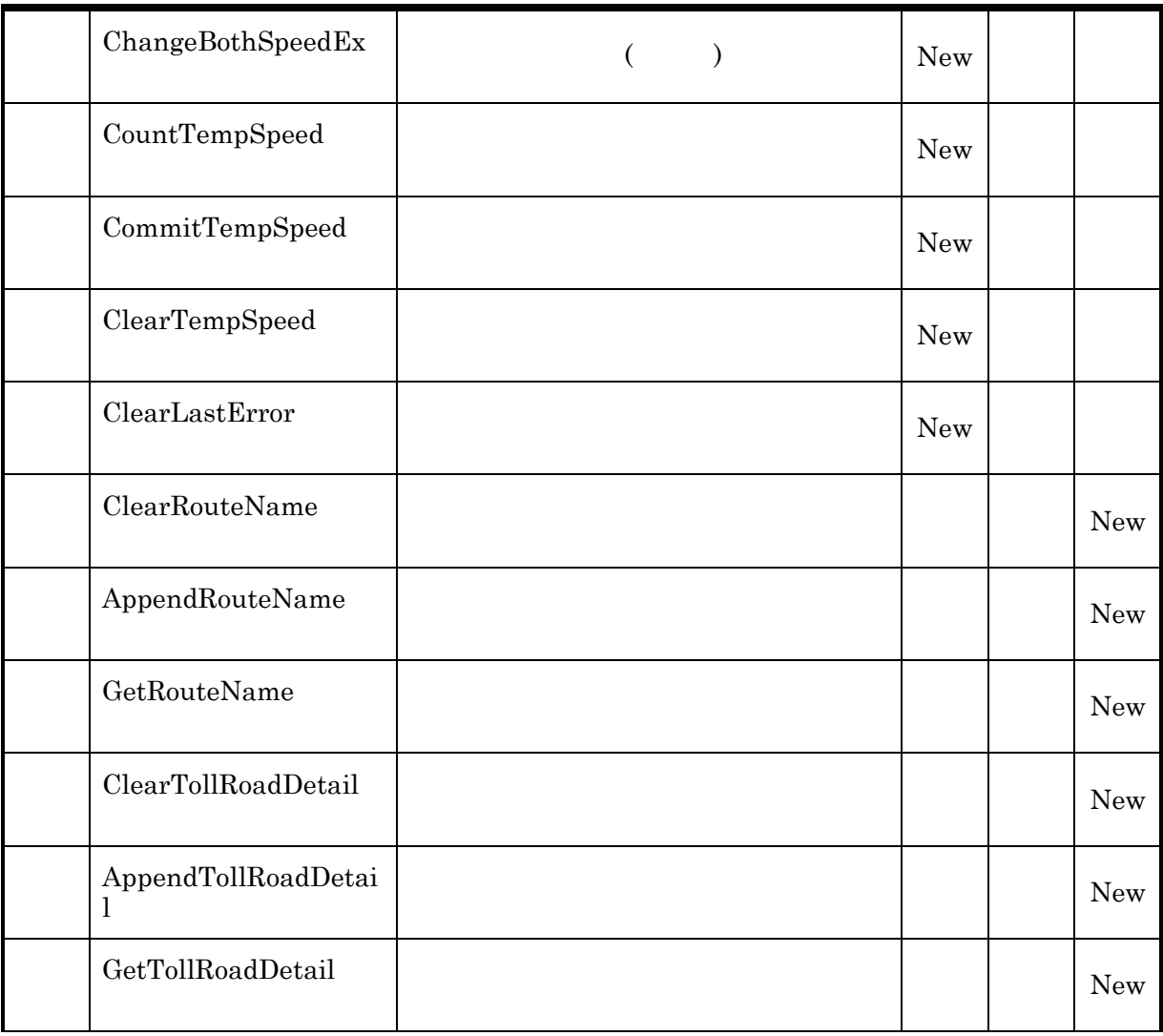

Active

2.3 プロパティ

 $object$ **Active**  $[=Value]$ 

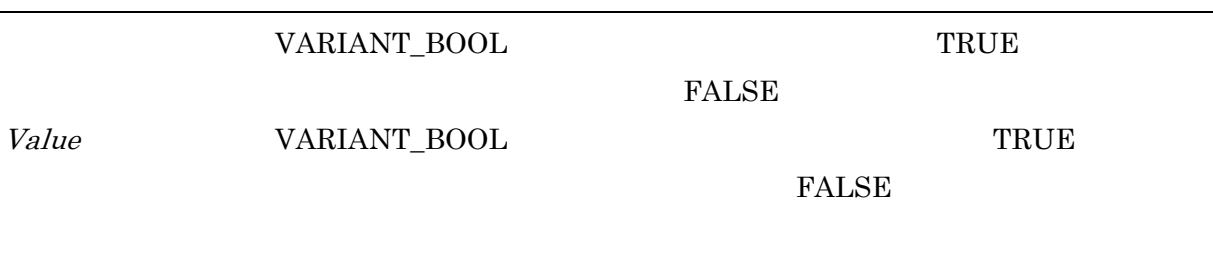

UnloadRoadNetwork

Active LoadRoadNetwork

# RoadNetworkDir

 $object. \textbf{RoadNetworkDir} [ = Value]$ 

 $\text{BSTR}$  $Value$  BSTR AttachedChildCount

(DistCalcChild)

 $\it object. \textbf{AttachedChildCount}$ 

long (DistCalcChild)

UnloadRoadNetwork GetSpeed GetSpeed Ex  $ChangeBoth SpeedEx$ CommitTempSpeed ClearTempSpeed

# FromNodeCode

 $object. {\bf FromNodeCode} [ = Value]$ 

double 2000 and 2000 and 2000 and 2000 and 2000 and 2000 and 2000 and 2000 and 2000 and 2000 and 2000 and 2000 Value double  $V$ 

# ToNodeCode

 $object$ ToNodeCode $[=Value]$ 

double a state  $\lambda$ Value double double

# $CalcKind$

 $($  or  $)$ 

 $object.\mathbf{CalcKind}[\textcolor{red}{=}Value]$ 

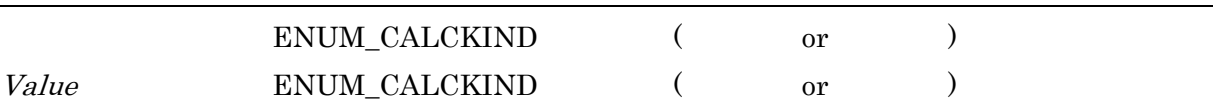

 $\begin{minipage}{0.9\linewidth} \textbf{ENUM\_CALCKIND} \end{minipage} \begin{minipage}{0.9\linewidth} \textbf{ENUM} \end{minipage} \vspace{-0.1cm} \begin{minipage}{0.9\linewidth} \textbf{ENUM} \end{minipage} \vspace{-0.1cm} \begin{minipage}{0.9\linewidth} \textbf{ENUM} \end{minipage} \vspace{-0.1cm} \begin{minipage}{0.9\linewidth} \textbf{ENUM} \end{minipage} \vspace{-0.1cm} \begin{minipage}{0.9\linewidth} \textbf{ENUM} \end{minipage} \vspace{-0.1cm} \begin{minipage}{0.$ 

# UseHighway

 $object$ .UseHighway $[=Value]$ 

ENUM\_USEHIGHWAY Value ENUM\_USEHIGHWAY

ENUM\_USEHIGHWAY ENUM

#### Time

 $($ 

# object.Time

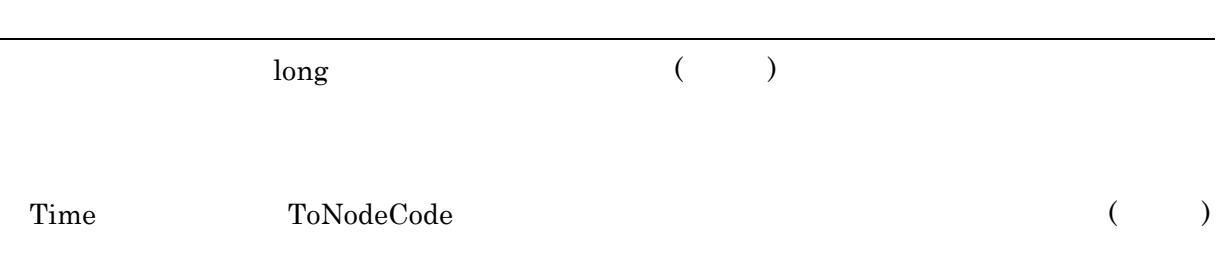

# DSecTime

 $(1/10)$ 

 $object$ .DSecTime

 $\log$  (1/10 ) DSecTime ToNodeCode  $(1/10)$ 

#### Distance

 $(m \t)$ 

 $object$ .Distance

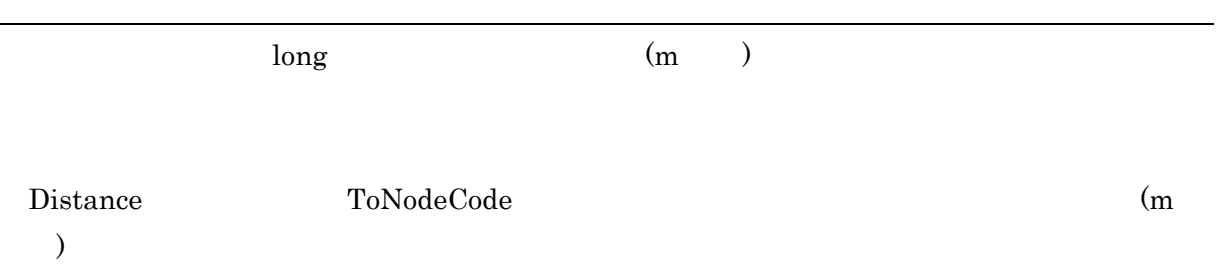

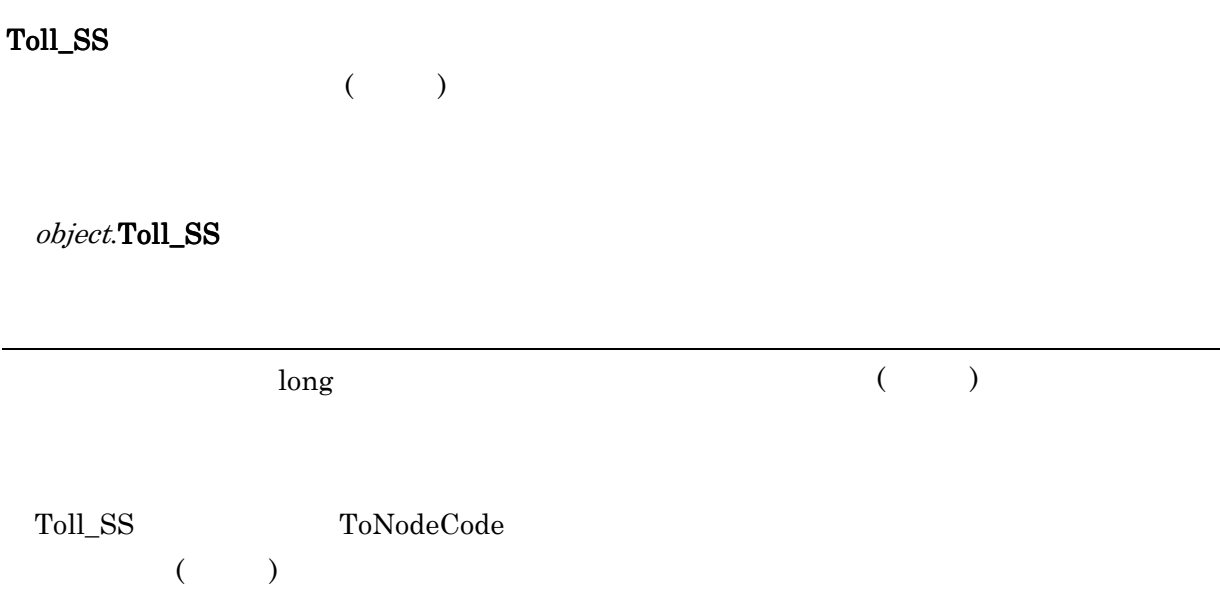

# Toll\_S

 $($ 

object.Toll\_S

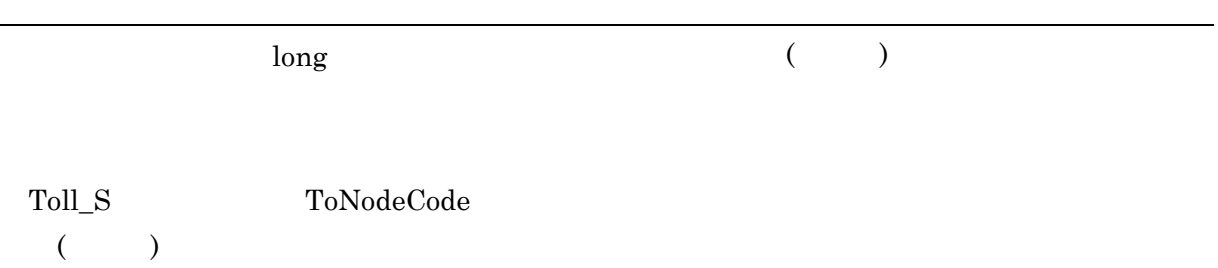

# Toll\_M

 $(\hspace{7mm})$ 

object.Toll\_M

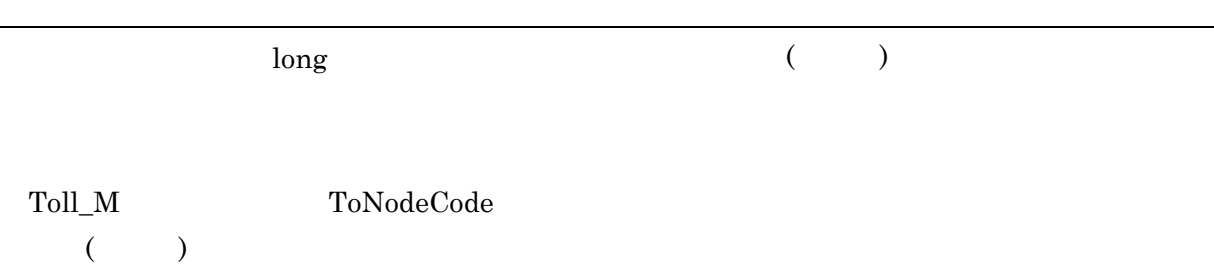

# $Toll_L$

 $($ 

 $object.\mathbf{Toll\_L}$ 

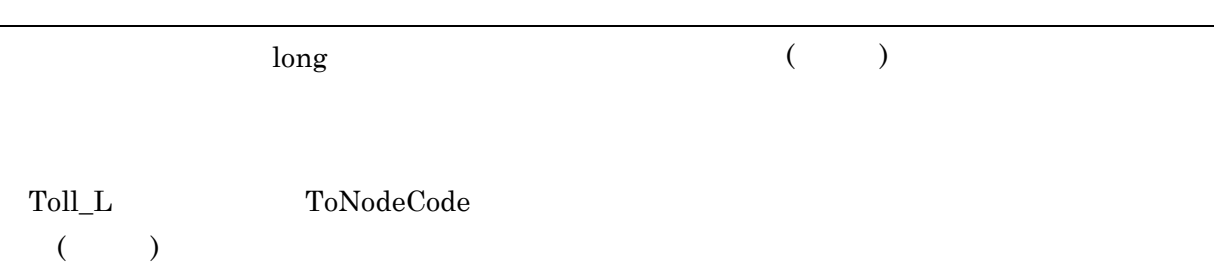

# Toll\_LL

 $($ 

 $object$ **Toll\_LL** 

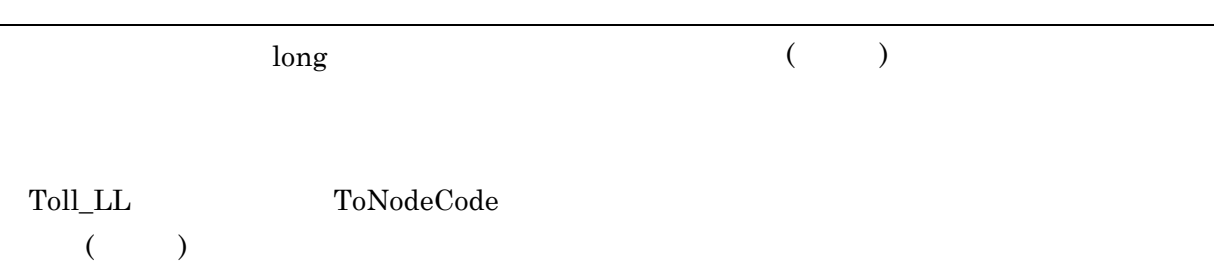

# **IsTollExist**

 $object.IsTollExist$ 

 ${\small \begin{array}{l} \textrm{VARIANT\_BOOL} \\ \textrm{}} \end{array} }$ 

FALSE

**IsTollExist** RoadNetworkDir

# **IsDetailExist**

 $object$ .IsDetailExist

 ${\small \begin{array}{l} \text{VARIANT\_BOOL} \end{array}} \begin{array}{ll} \text{TRUE} \end{array}$ 

**FALSE** 

**IsDetailExist** RoadNetworkDir

#### MemoryOption

 $object.$ MemoryOption $[=Value]$ 

# ENUM\_MEMORYOPTION Value ENUM\_MEMORYOPTION

MemoryOption

LoadRoadNetwork

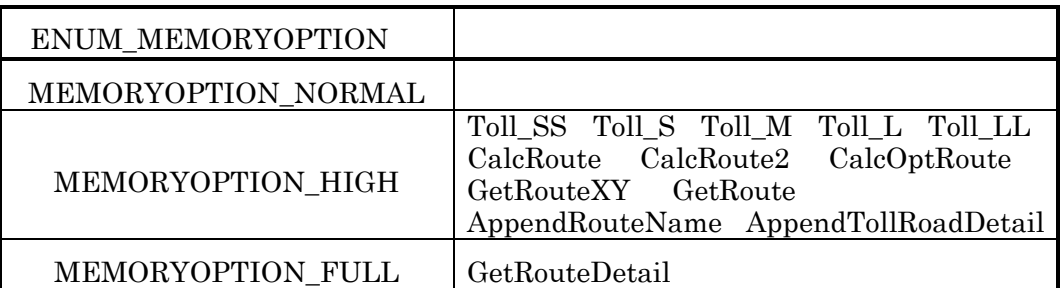

#### $\rm{MEMORYOPTION\_HIGH} \qquad \qquad 1.5$

 $\begin{minipage}{0.9\linewidth} \textbf{MEMORYOPTION\_FULL} \end{minipage} \begin{minipage}{0.9\linewidth} \begin{minipage}{0.9\linewidth} \textbf{1.8} \end{minipage} \end{minipage} \begin{minipage}{0.9\linewidth} \begin{minipage}{0.9\linewidth} \begin{minipage}{0.9\linewidth} \textbf{1.8} \end{minipage} \end{minipage} \begin{minipage}{0.9\linewidth} \begin{minipage}{0.9\linewidth} \begin{minipage}{0.9\linewidth} \textbf{1.9} \end{minipage} \end{minipage} \begin{minipage}{0.9\linewidth} \begin{$ ENUM\_MEMORYOPTION ENUM

Handle

 $(ACTLLIB50.DLL)$ 

 $object$  Handle

 $\lambda$  long DLL

# LastError

 $object$ **LastError** 

 $\log$ 

**ENUM**
LoadRoadNetwork

2.4 メソッド

 $\emph{object}.\textbf{Load RoadNetwork}$ 

 ${\small \begin{array}{ll} \text{VARIANT\_BOOL} \end{array}} \hspace{1.5cm} {\small \begin{array}{ll} \text{TRUE} \end{array}}$ 

FALSE

LoadRoadNetwork RoadNetworkDir

#### UnloadRoadNetwork

 $\it object. UnloadReadNetwork$ 

 ${\small \begin{array}{l} \text{VARIANT\_BOOL} \\ \end{array} }$ 

FALSE

## CalcRoute

 $object$ CalcRoute

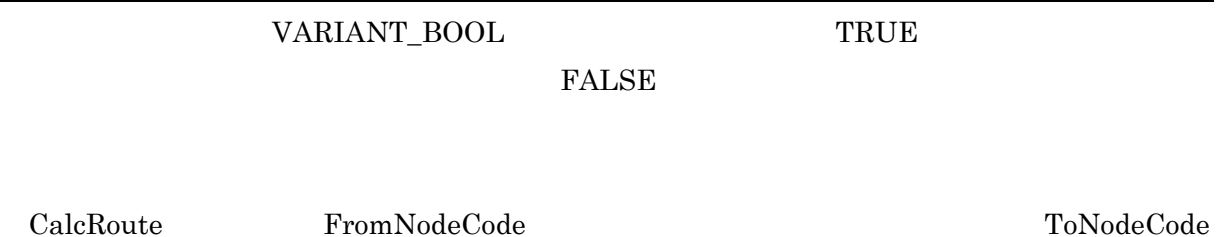

 $\Gamma$  Time

DSecTime Distance

#### CalcRoute2

 $object.\mathbf{CalcRoot2}(Locs)$ 

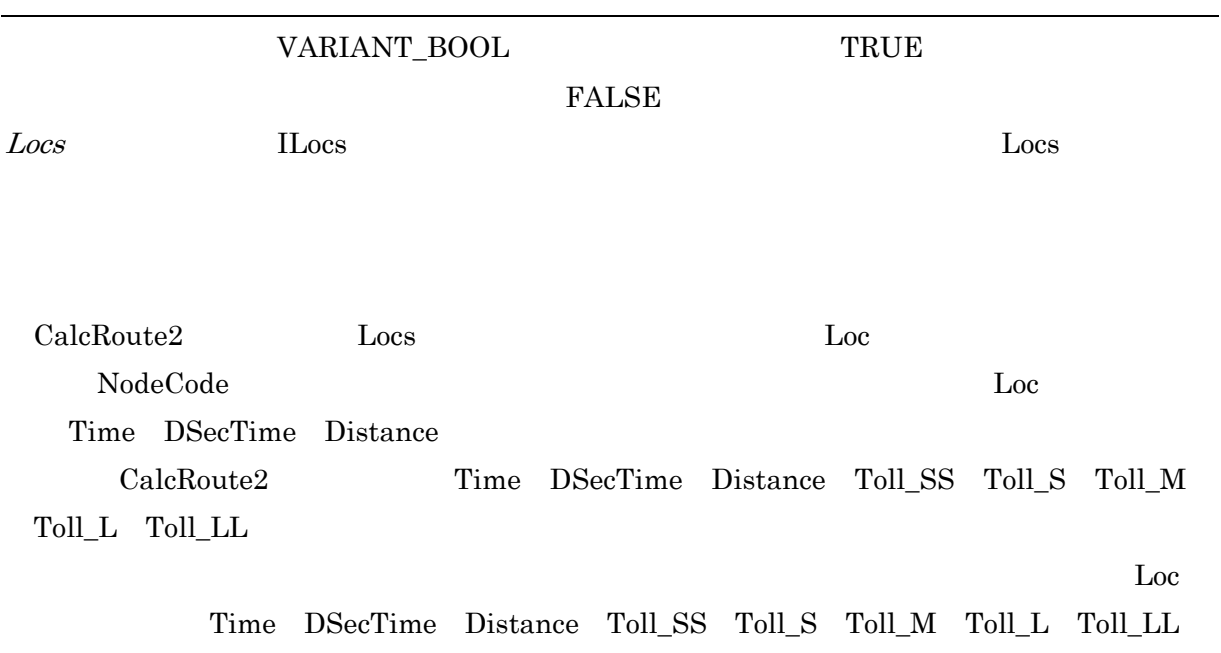

 $0($ 

# $CalcOptRowte$

 $($ 

 $object.\mathbf{CalcOpt Route}(\mathit{Locs})$ 

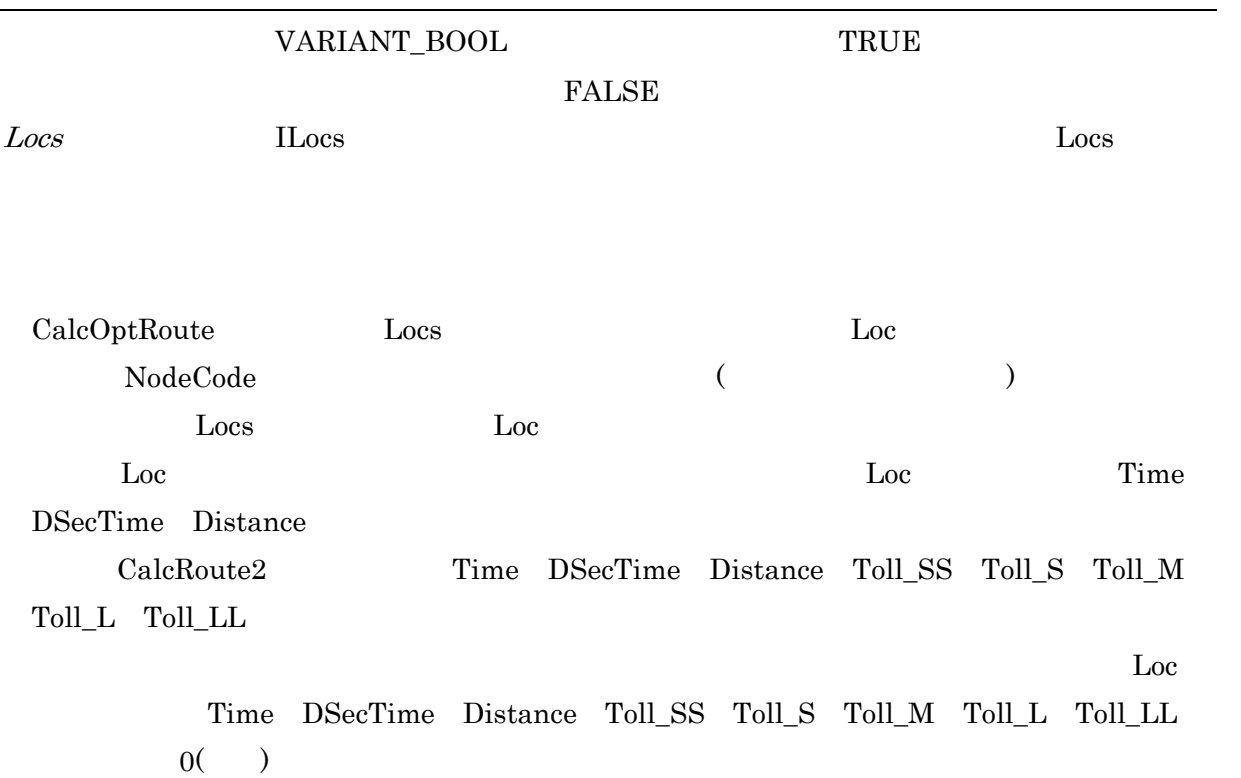

#### GetRouteXY

 $($   $)$ 

 $\it object. {\bf GetRoute } XY (Points)$ 

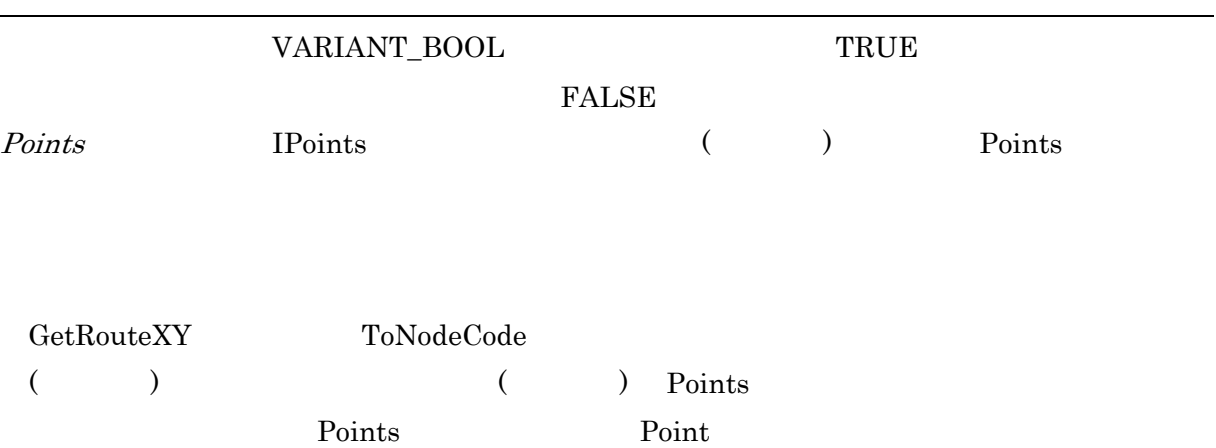

GetRouteDetail

 $($ 

 $object.{\bf GetRouteDetails}(Points)$ 

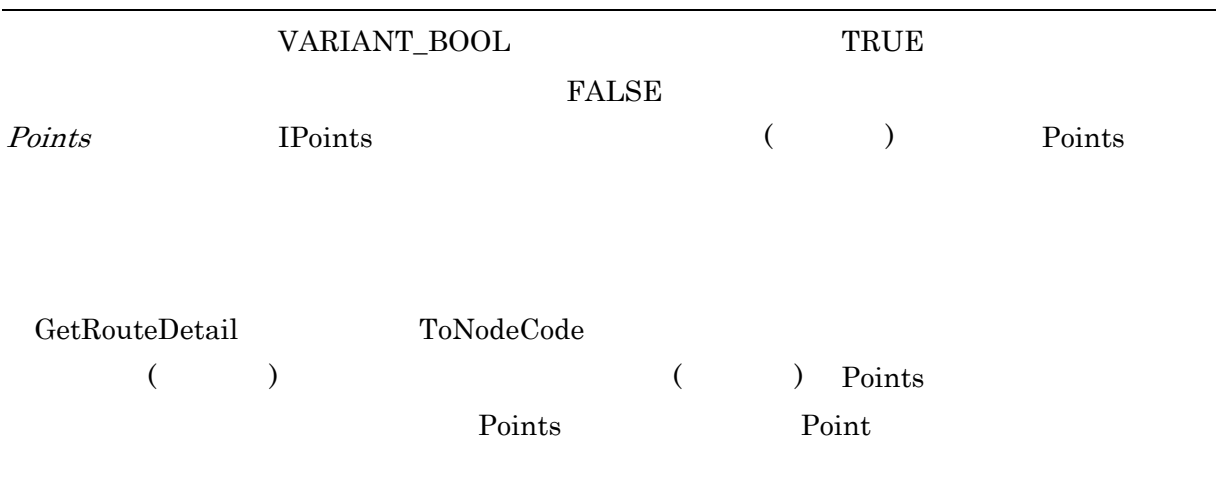

#### GetRoute

 $($ 

 $object.{\bf GetRowte} (RouteKind, NLCodes)$ 

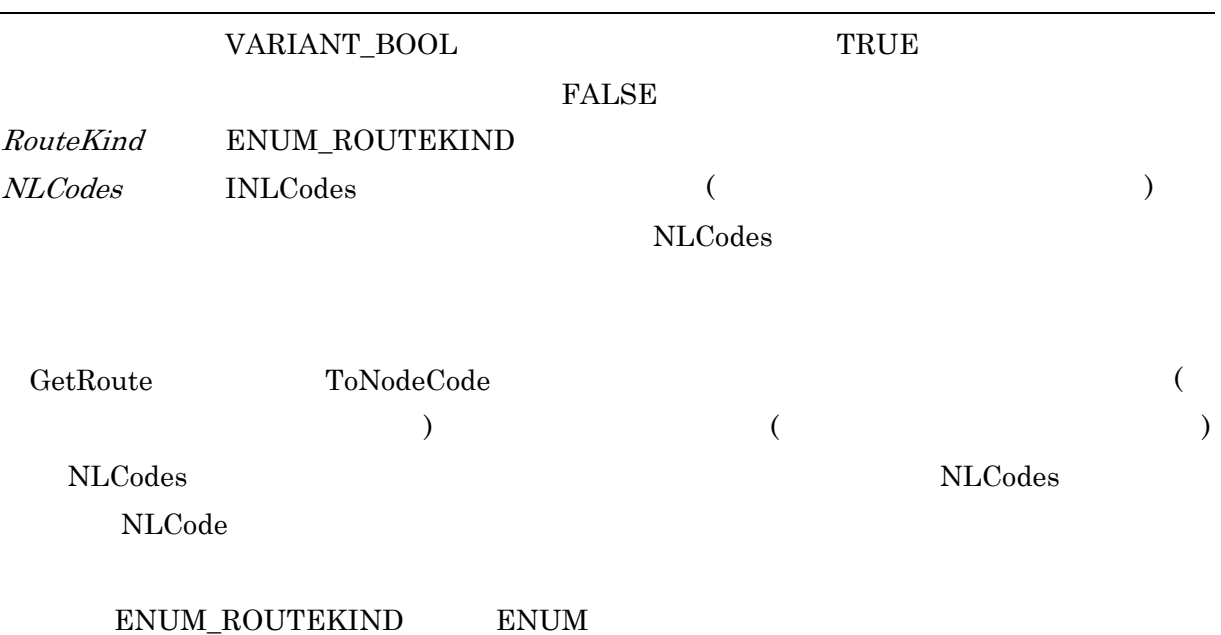

## CalcArea

#### object.CalcArea (RangeKind, Range)

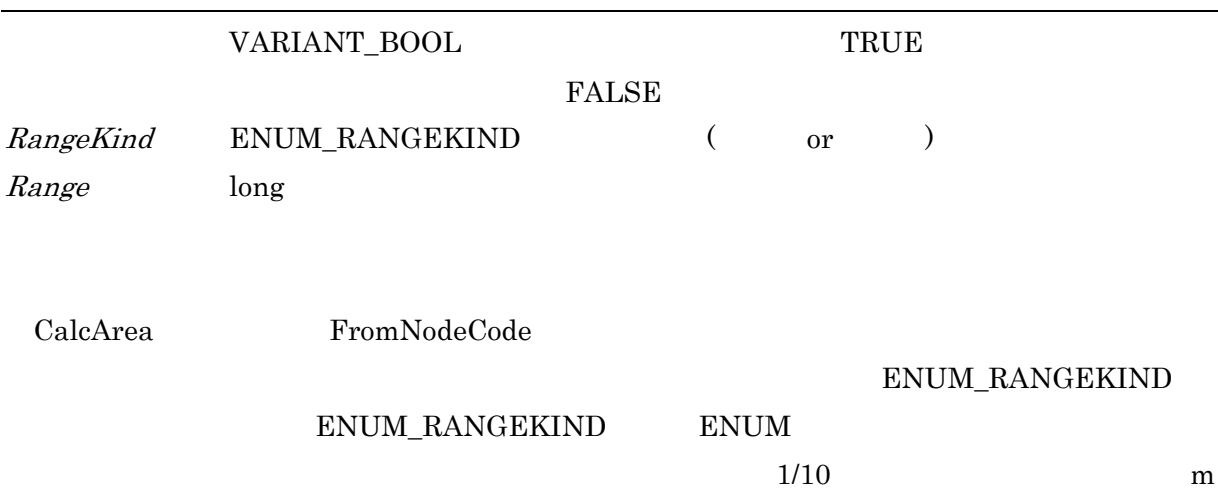

MakePolygon

 $($ 

 $object$ **MakePolygon**(RangeKind, Range, Points)

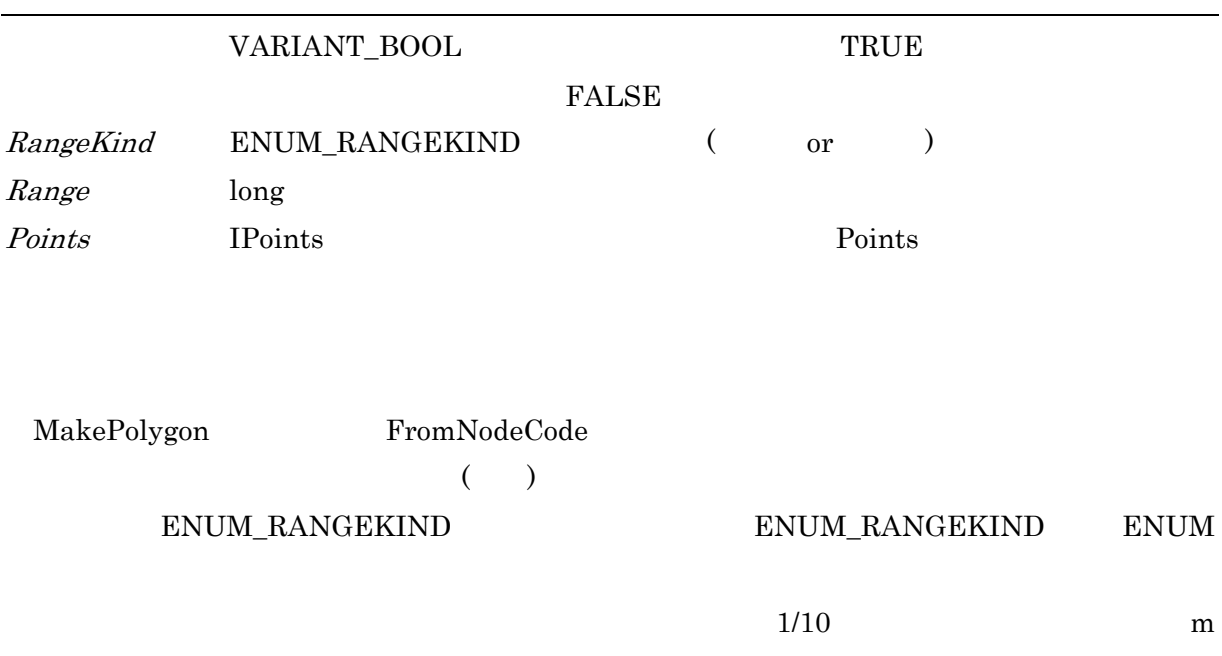

MakePolygon2

 $($ 

object.MakePolygon2(RangeKind, Range, Level, Points)

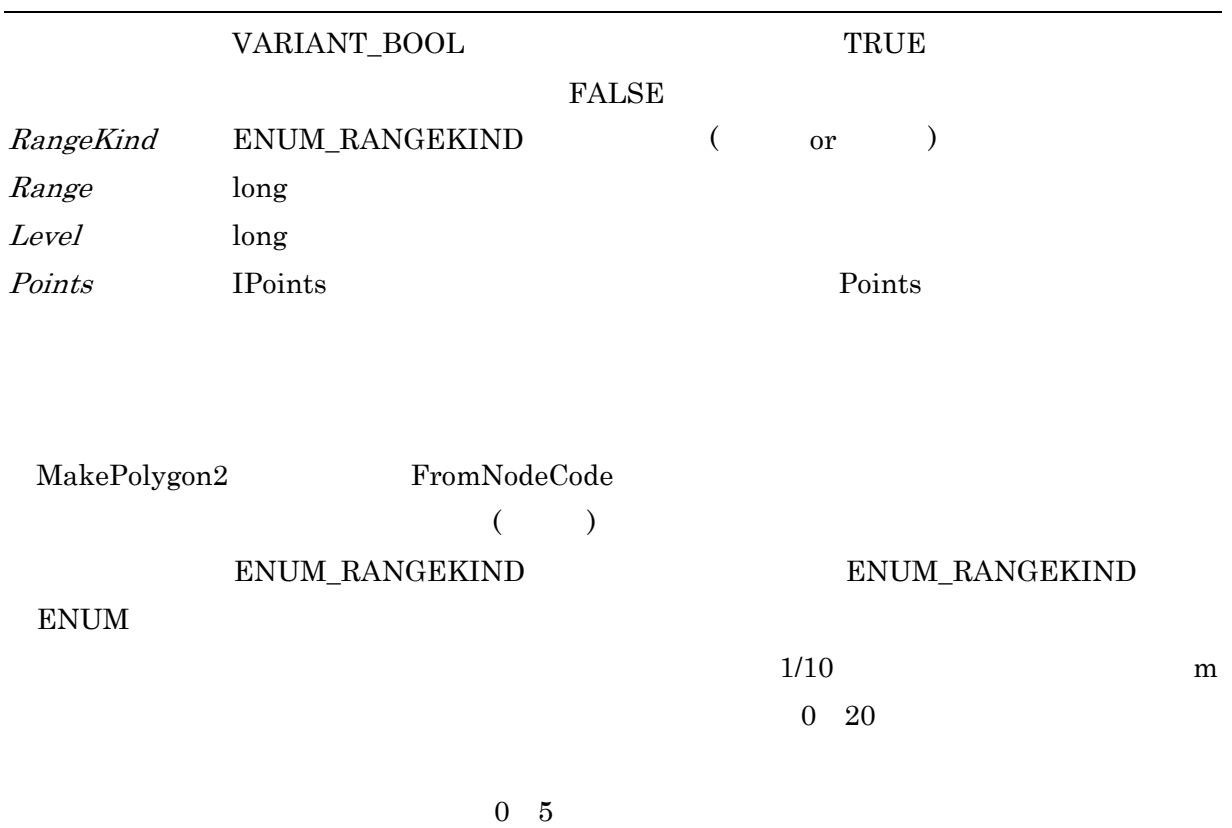

#### GetNodeXY

 $($ 

 $object$ **GetNodeXY**(Loc)

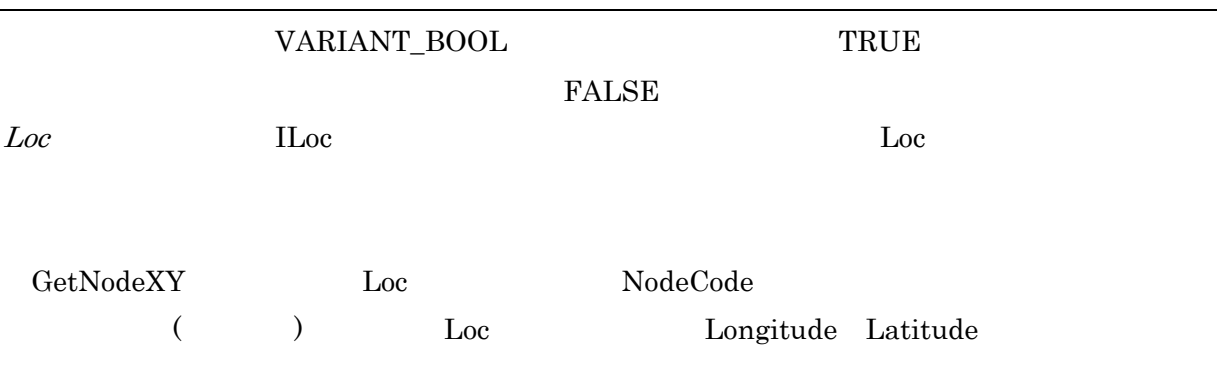

# $GetNearestNode$

 $($ 

 $object$ **GetNearestNode**(Loc, Range)

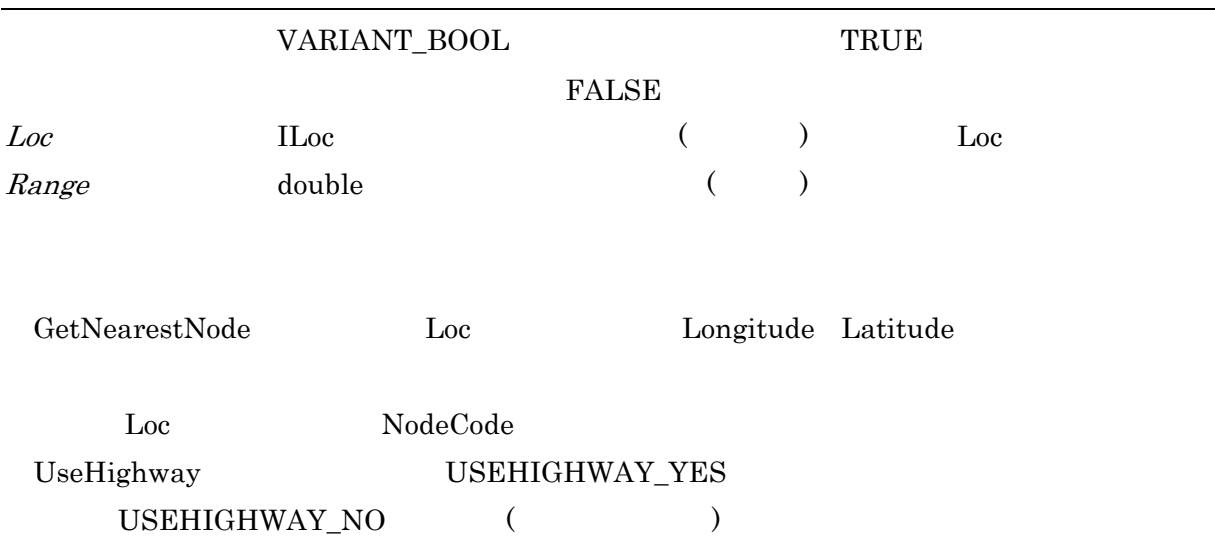

#### $GetSpeed$

 $($ 

object.GetSpeed(FromNodeCode, ToNodeCode, Flag)

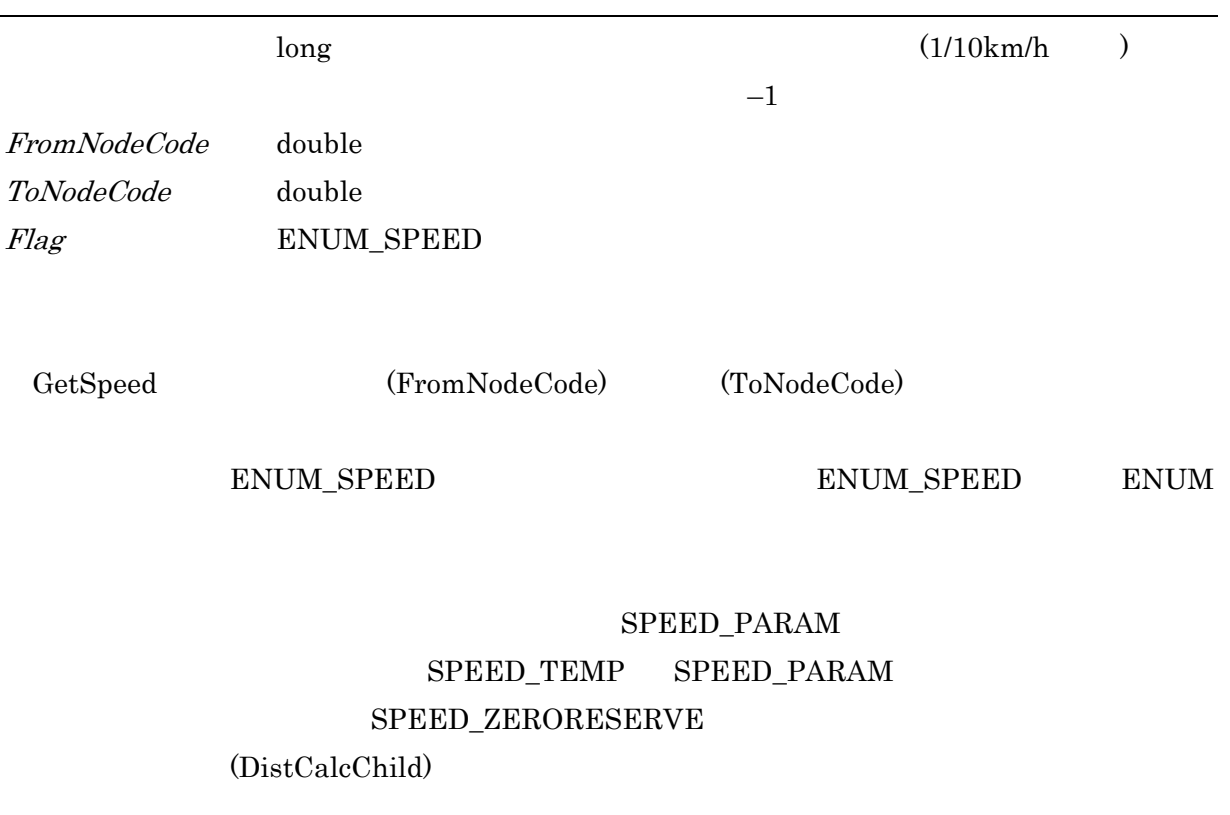

 $GetSpeedEx$ 

 $($ 

object.GetSpeedEx(LinkCode, Flag, SpeedAB, SpeedBA)

VARIANT\_BOOL TRUE

LinkCode double Flag ENUM\_SPEED  $SpeedAB$  long  $SpeedBA$  long

GetSpeedEx

 $\begin{minipage}{14pt} \begin{tabular}{l} \bf{ENUM\_SPEED} \end{tabular} \end{minipage} \begin{minipage}{14pt} \begin{tabular}{l} \bf{ENUM\_SPEED} \end{tabular} \end{minipage} \end{minipage} \begin{minipage}{14pt} \begin{tabular}{l} \bf{ENUM\_SPEED} \end{tabular} \end{minipage} \end{minipage} \end{minipage} \begin{minipage}{14pt} \begin{tabular}{l} \bf{ENUM\_SPEED} \end{tabular} \end{minipage} \end{minipage} \caption{The \textit{ENUM\_SPEED} and the \textit{ENUM\_S$ 

SPEED PARAM SPEED\_TEMP SPEED\_PARAM SPEED\_ZERORESERVE (DistCalcChild)

**FALSE** 

 $ChangeBoth SpeedEx$ 

 $($   $)$ 

 $object$ ChangeBothSpeedEx(LinkCode, SpeedAB, SpeedBA, Flag)

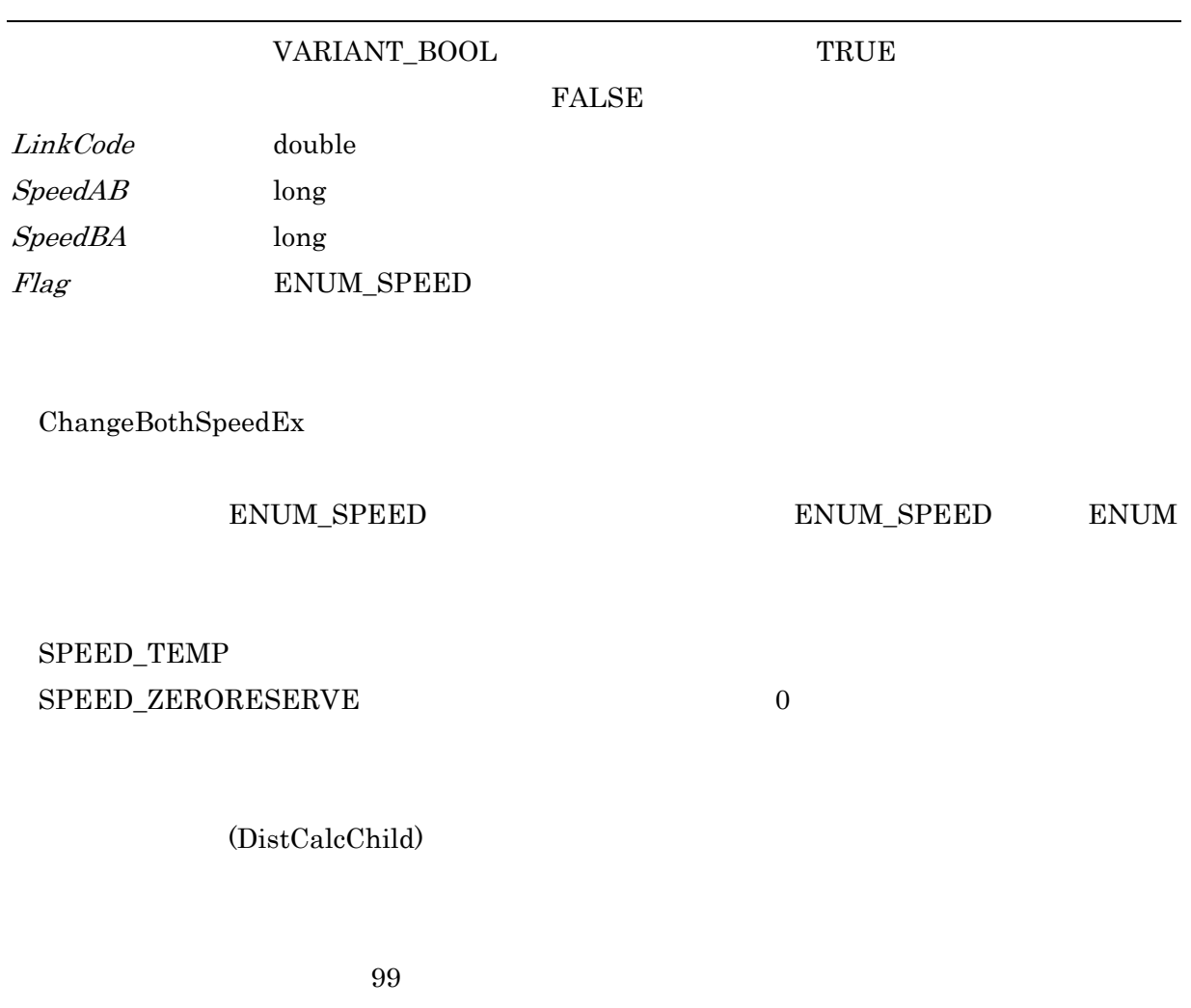

# $\text{CountTempSpeed}$

 $object$ . CountTempSpeed

 $\log$ 

 $\sim$  1

#### CommitTempSpeed

 $object$ .CommitTempSpeed

 ${\small \begin{array}{l} \text{VARIANT\_BOOL} \\ \end{array} }$ 

FALSE

ClearTempSpeed

 $object$ ClearTempSpeed

 ${\small \begin{array}{l} \text{VARIANT\_BOOL} \end{array}} \hspace{1.5cm} {\small \begin{array}{l} \text{TRUE} \end{array}}$ 

FALSE

#### $ClearLastError$

 $object. \textbf{ClearLastError}$ 

LastError (ERR\_NONE)

## ClearRouteName

 $\it object. Clear RouteName$ 

#### AppendRouteName

 $object$ . AppendRouteName  $(Flag)$ 

VARIANT\_BOOL TRUE

FALSE

 $Flag$  ENUM\_ROUTENAME

AppendRouteName ToNodeCode

 $\rm{CalcRoute}$ 

GetRouteName

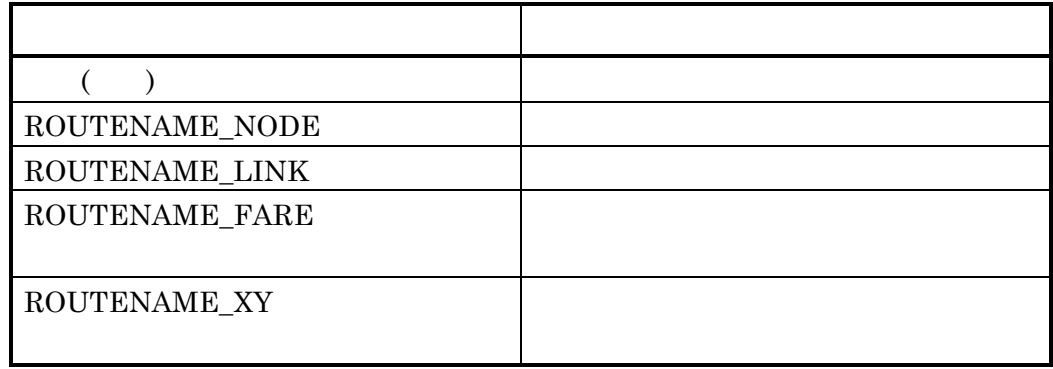

RouteName

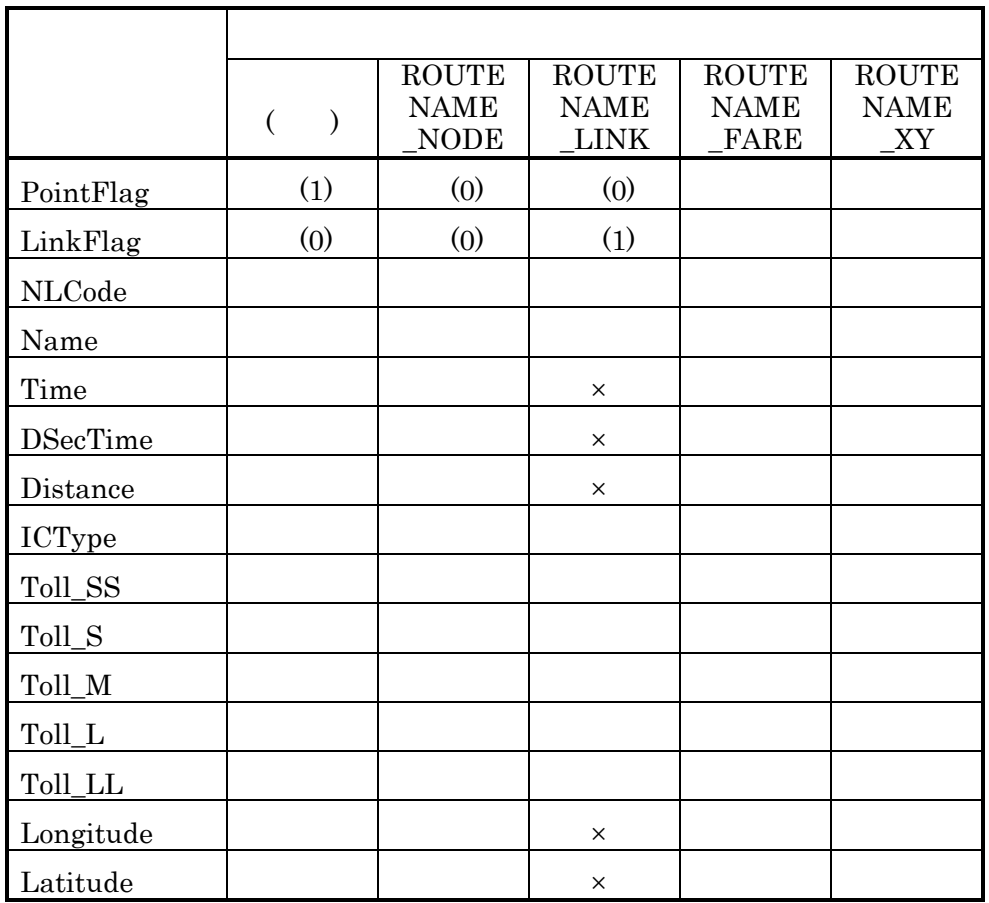

 $\times$ 

ROUTENAME\_LINK

RouteName Time DSecTime Distance

 $\overline{0}$ 

ENUM\_ROUTENAME

 $\begin{minipage}{0.4\linewidth} \textbf{ENUM\_ROUTENAME} \hspace{0.5cm} \textbf{ENUM} \end{minipage}$ 

#### GetRouteName

 $object. {\bf GetRouteName} (RouteName)$ 

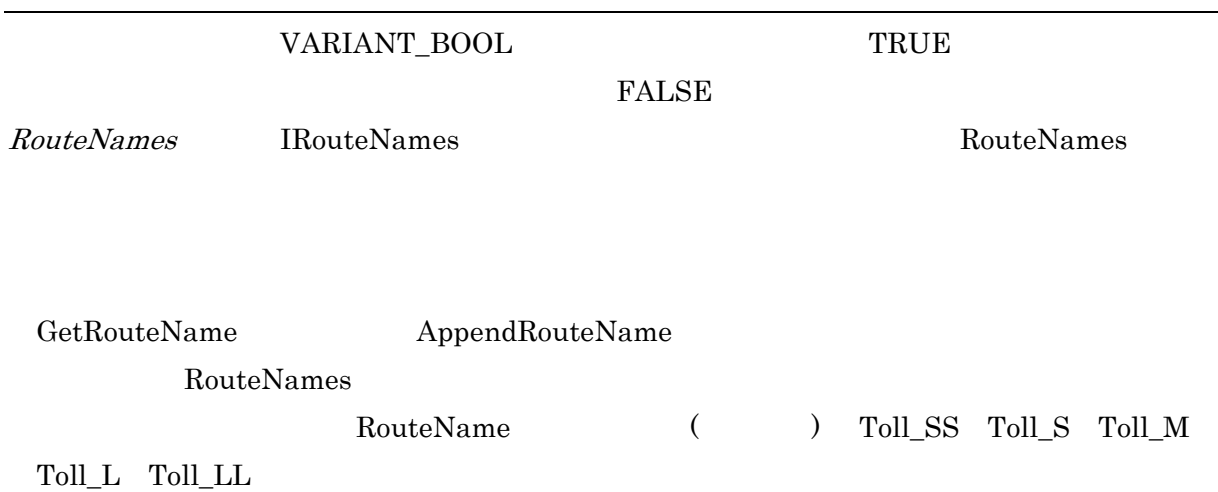

i.

ClearTollRoadDetail

 $\it object. ClearToll RoadDetails$ 

#### $AppendToll RoadDetails$

#### $object$ . AppendTollRoadDetail( $Flag$ )

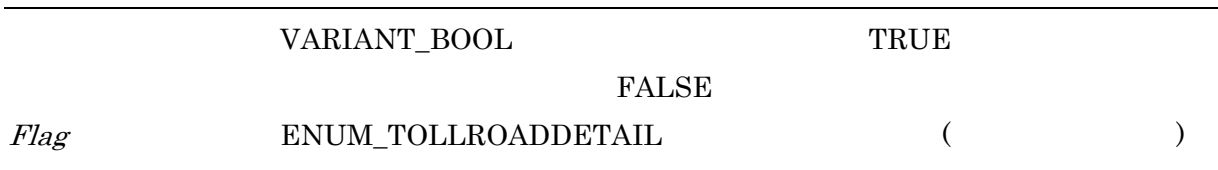

AppendTollRoadDetail ToNodeCode

 $\rm{CalcRoute}$ 

GetTollRoadDetail

TOLLROADDETAIL\_NONE

# GetTollRoadDetail

 $object. {\bf GetToll RoadDetails)}$ 

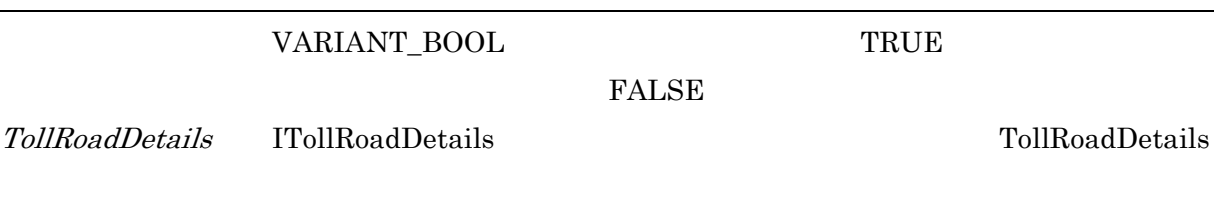

GetTollRoadDetail TollRoadDetail TollRoadDetails

# DistCalcChild

3.1 概要

DistCalcChild (DistCalcParent)

DistCalcChild

(DistCalcParent)

(DistCalcParent) Attach

<u>3.2 インタフェーストーンのコーヒースー場</u>

 $\rm{Detach}$ 

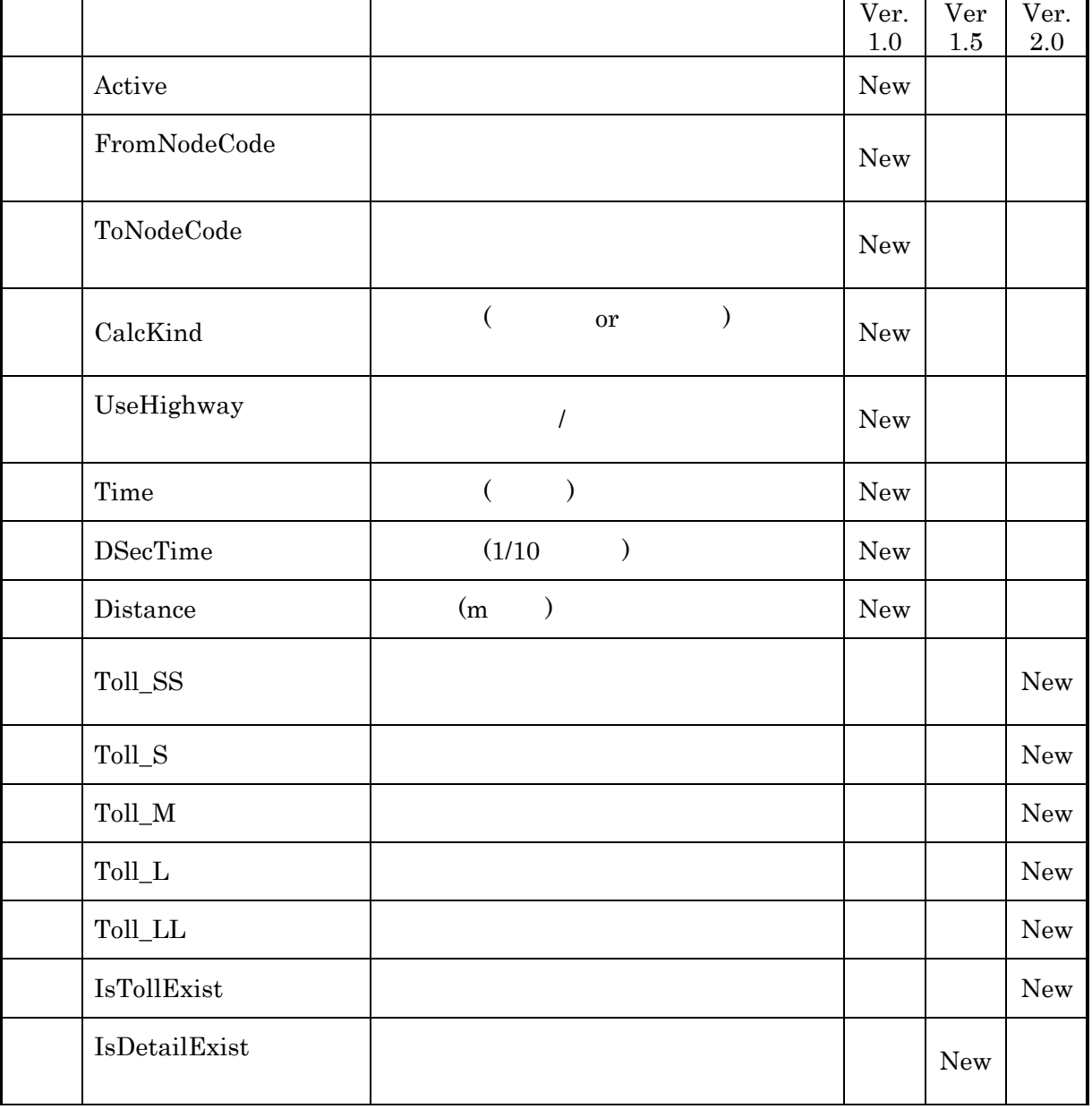

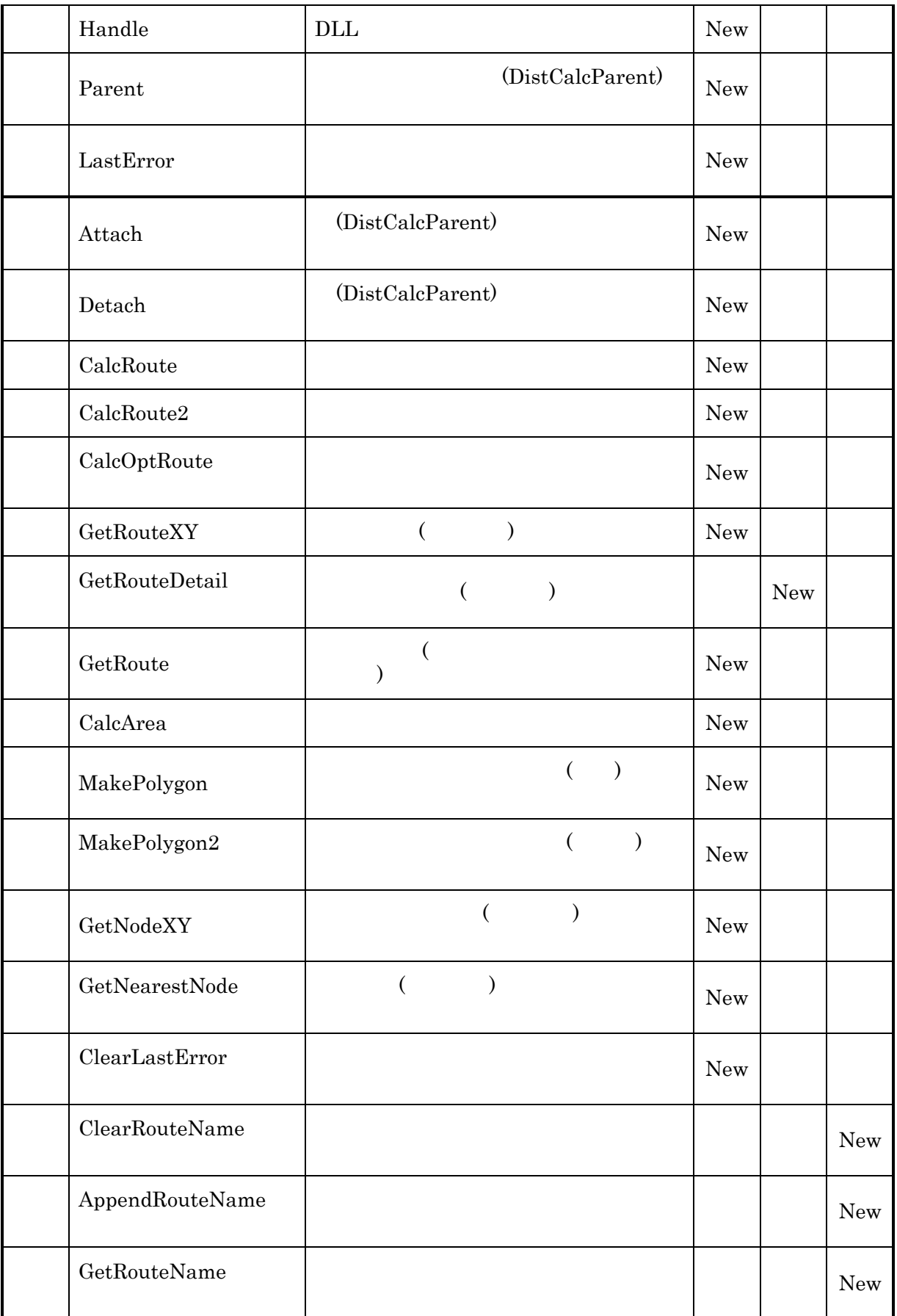

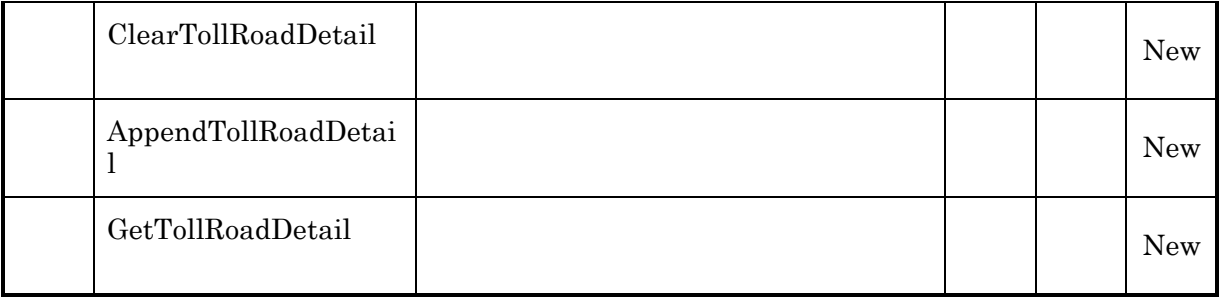

Active

 $object$ **Active** 

<u>3.3 プロパティ - マンディ - マンディ - マンディ - マンディ - マンディ - マンディ - マンディ - マンディ - マンディ - マンディ - マンディ - マンディ - マンディ - マンディ - </u>

 ${\small \begin{array}{ll} \text{VARIANT\_BOOL} \end{array}} \begin{array}{ll} \text{TRUE} \end{array}$ 

**FALSE** 

(DistCalcParent) Active

Attach (DistCalcParent)

#### FromNodeCode

 $object. {\bf FromNodeCode} [ = Value]$ 

double 2000 and 2000 and 2000 and 2000 and 2000 and 2000 and 2000 and 2000 and 2000 and 2000 and 2000 and 2000 Value double  $V$ 

# ToNodeCode

 $object:\textbf{ToNodeCode}[\textcolor{red}{=}\textcolor{blue}{Value}]$ 

double a state  $\lambda$ Value double double

## $CalcKind$

 $($  or  $)$ 

 $object.\mathbf{CalcKind}[\textcolor{red}{=}Value]$ 

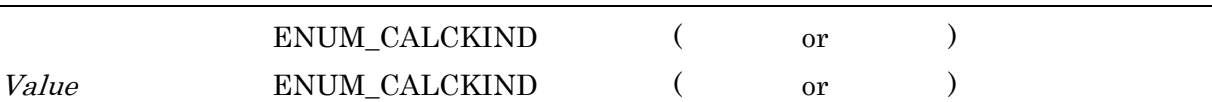

 $\begin{minipage}{0.9\linewidth} \textbf{ENUM\_CALCKIND} \end{minipage} \begin{minipage}{0.9\linewidth} \textbf{ENUM} \end{minipage} \vspace{-0.1cm} \begin{minipage}{0.9\linewidth} \textbf{ENUM} \end{minipage} \vspace{-0.1cm} \begin{minipage}{0.9\linewidth} \textbf{ENUM} \end{minipage} \vspace{-0.1cm} \begin{minipage}{0.9\linewidth} \textbf{ENUM} \end{minipage} \vspace{-0.1cm} \begin{minipage}{0.9\linewidth} \textbf{ENUM} \end{minipage} \vspace{-0.1cm} \begin{minipage}{0.$
### UseHighway

 $object$ .UseHighway  $[=Value]$ 

ENUM\_USEHIGHWAY Value ENUM\_USEHIGHWAY

 $\begin{minipage}{0.9\linewidth} \textbf{ENUM\_USEHIGHWAY} \hspace{2em} \textbf{ENUM} \end{minipage}$ 

#### Time

 $($ 

## object.Time

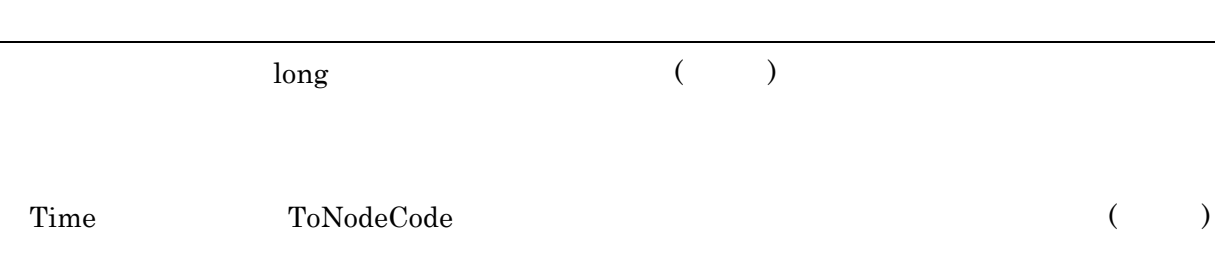

### DSecTime

 $(1/10)$ 

 $object$ .DSecTime

 $\log$  (1/10 ) DSecTime ToNodeCode  $(1/10)$ 

#### Distance

 $(m \t)$ 

 $object$ .Distance

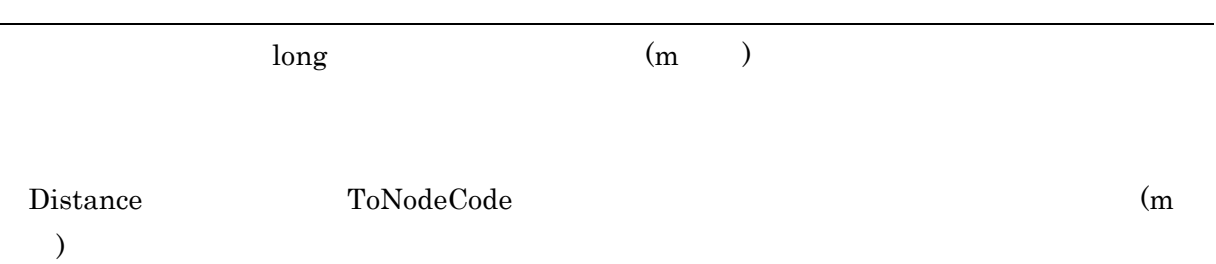

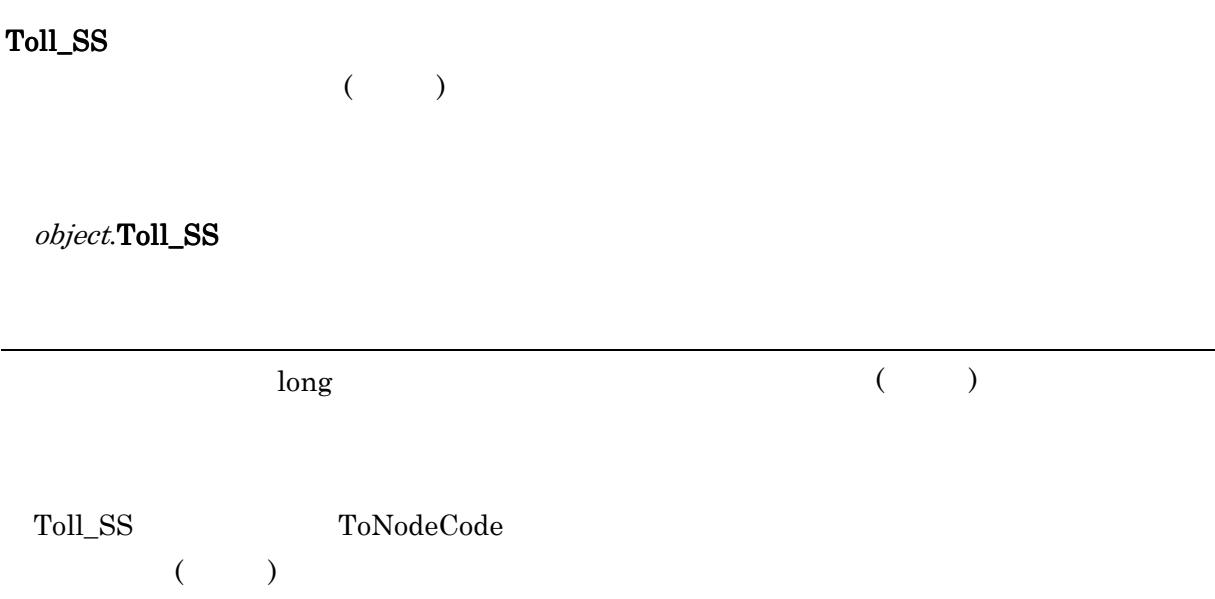

# Toll\_S

 $($ 

 $object.\mathbf{Toll\_S}$ 

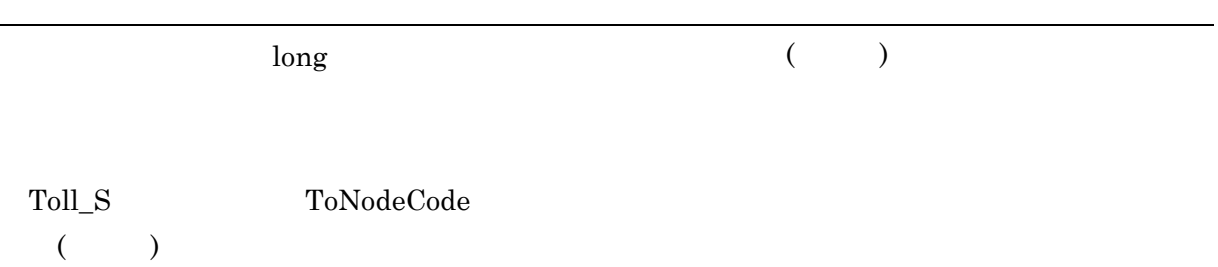

# Toll\_M

 $(\hspace{7mm})$ 

object.Toll\_M

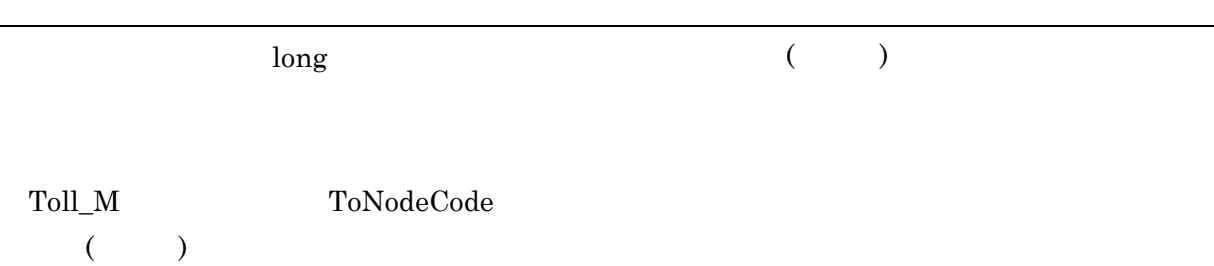

# Toll\_L

 $($ 

 $object.\mathbf{Toll\_L}$ 

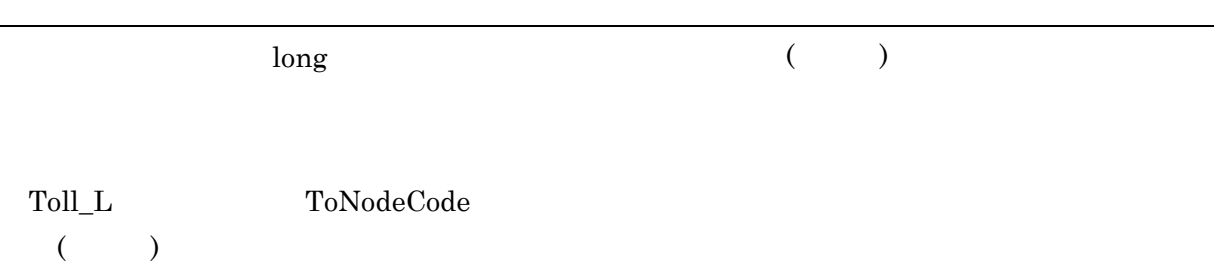

# $Toll$ \_LL

 $($ 

 $object.\mathbf{Toll\_LL}$ 

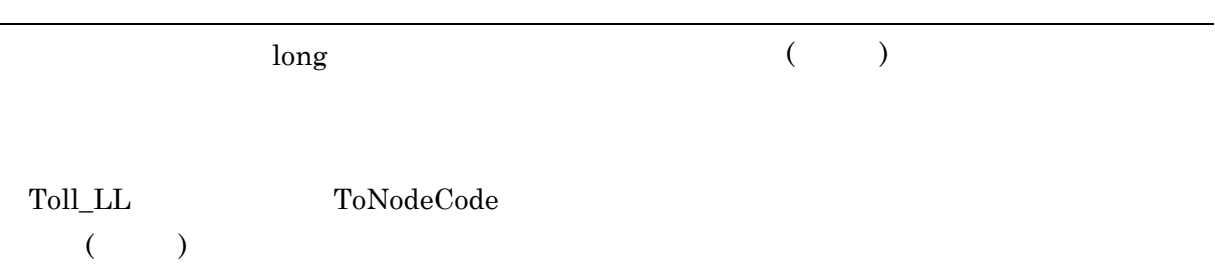

### **IsTollExist**

 $object.IsTollExist$ 

 ${\small \begin{array}{l} \textrm{VARIANT\_BOOL} \\ \textrm{}} \end{array} }$ 

FALSE

**IsTollExist** RoadNetworkDir

### **IsDetailExist**

 $object$ .IsDetailExist

 ${\small \begin{array}{l} \textrm{VARIANT\_BOOL} \\ \textrm{}} \end{array} }$ 

**FALSE** 

**IsDetailExist** RoadNetworkDir Handle

 $(ACTLIB50. DLL)$ 

 $object$  Handle

 $\lambda$  long DLL

### Parent

(DistCalcParent)

object.Parent

IDistCalcParent (DistCalcParent)

 $\mbox{NULL}$ 

### LastError

 $object$ **LastError** 

 $\log$ 

**ENUM** 

Attach

(DistCalcParent)

<u>3.4 View William Street (1984)</u>

object.Attach(DistCalcParent)

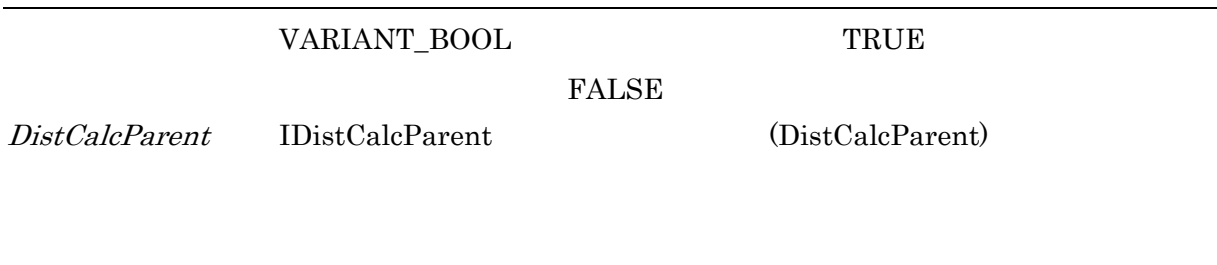

(DistCalcParent)

#### Detach

(DistCalcParent)

object.Detach

 ${\small \begin{array}{ll} \text{VARIANT\_BOOL} \end{array}} \hspace{1.5cm} {\small \begin{array}{ll} \text{TRUE} \end{array}}$ 

FALSE

(DistCalcChild) (DistCalcParent)

### CalcRoute

 $object$ CalcRoute

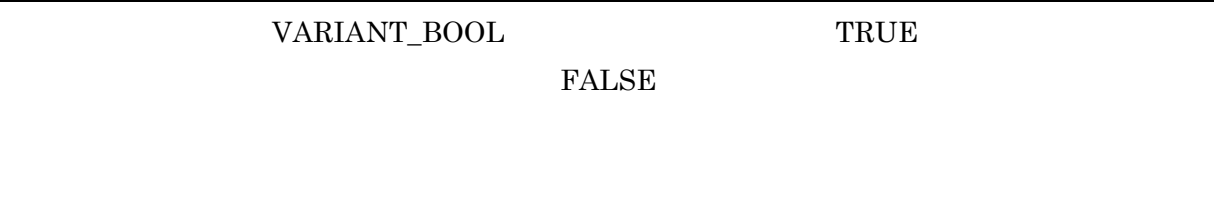

CalcRoute FromNodeCode ToNodeCode ToNodeCode

 $\Gamma$  Time

DSecTime Distance

## CalcRoute2

 $object.\mathbf{CalcRoot2}(Locs)$ 

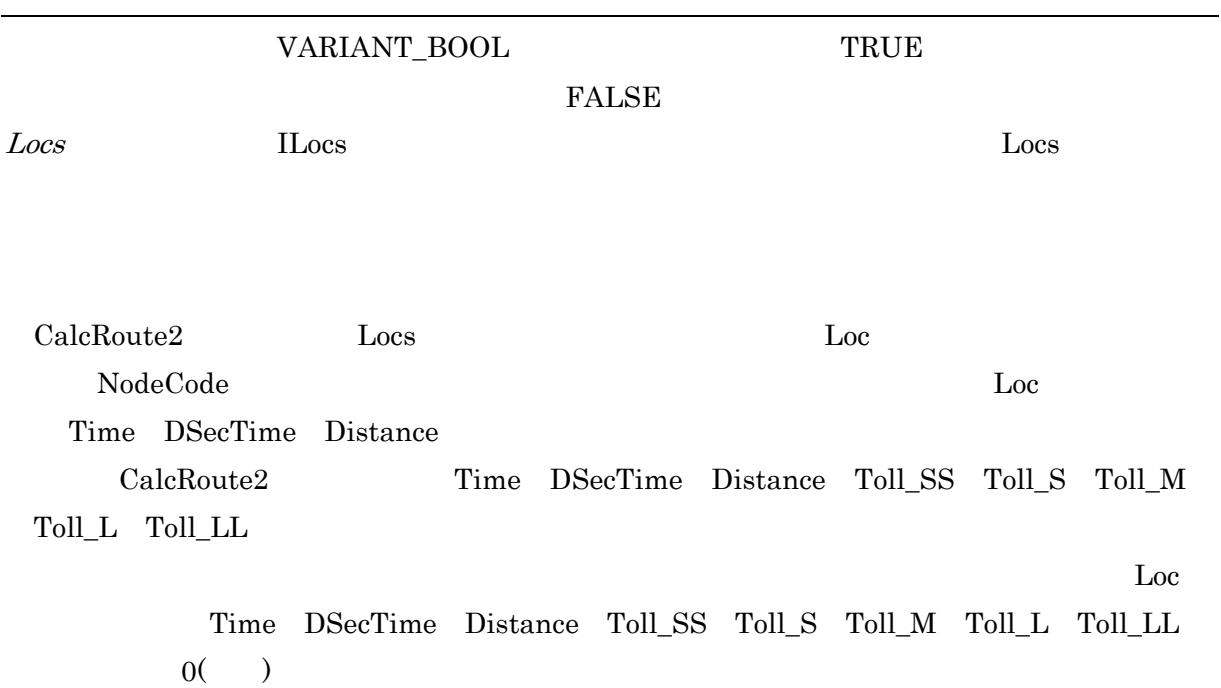

# $CalcOptRowte$

 $($ 

 $object.\mathbf{CalcOpt Route}(\mathit{Locs})$ 

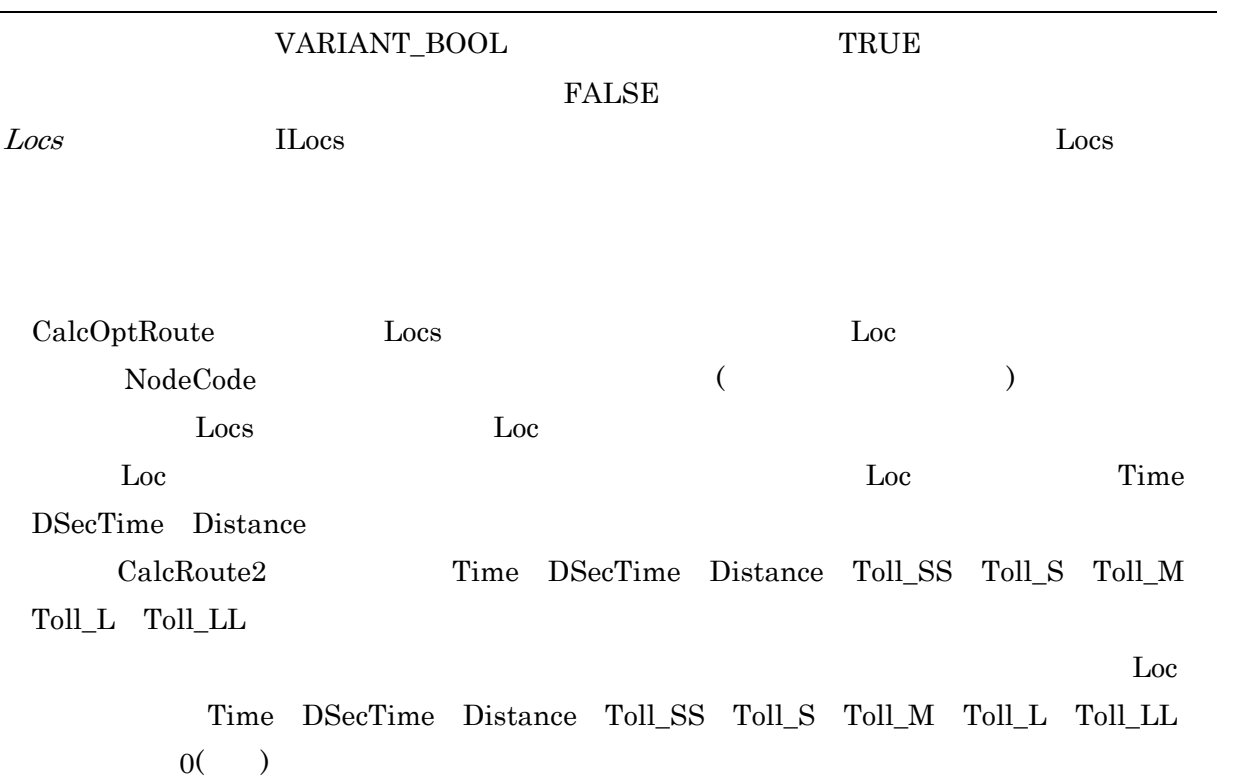

#### $GetRouteXY$

 $($   $)$ 

 $object$ **GetRouteXY** $(Points)$ 

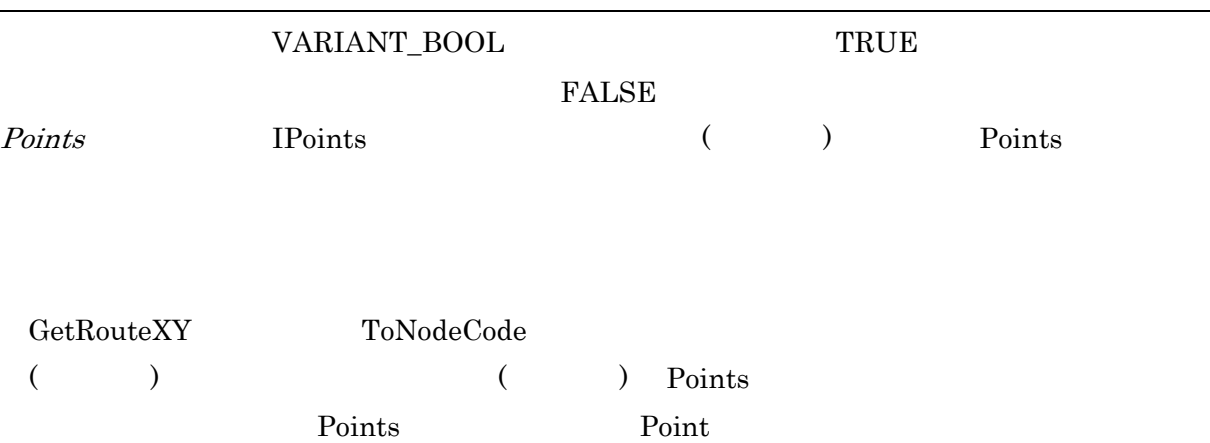

 $GetRouteDetail$ 

 $($ 

 $object.{\bf GetRouteDetails}(Points)$ 

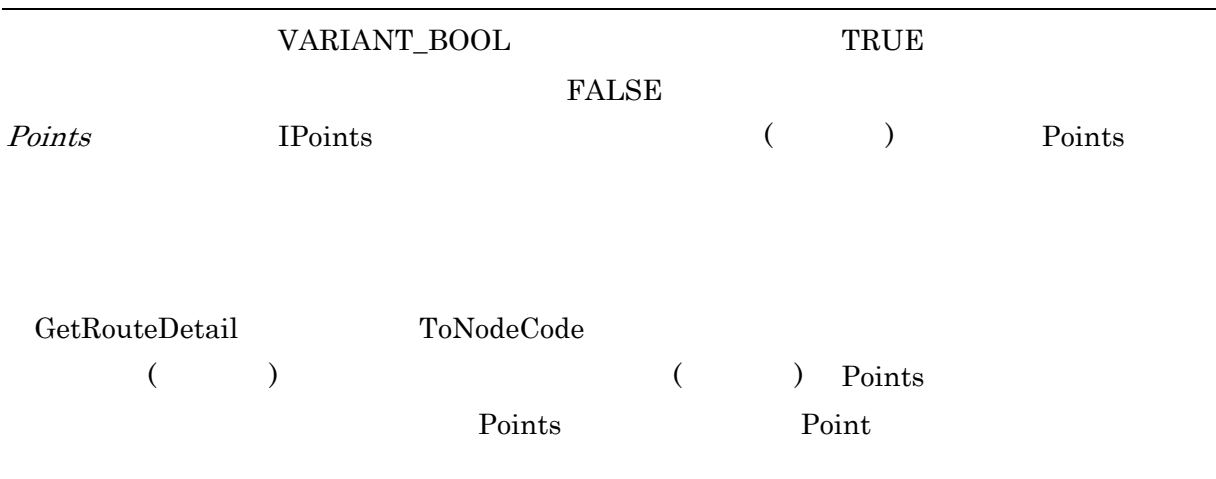

#### GetRoute

 $($ 

 $object$ **GetRoute**( $RouteKind$ ,  $NLCodes$ )

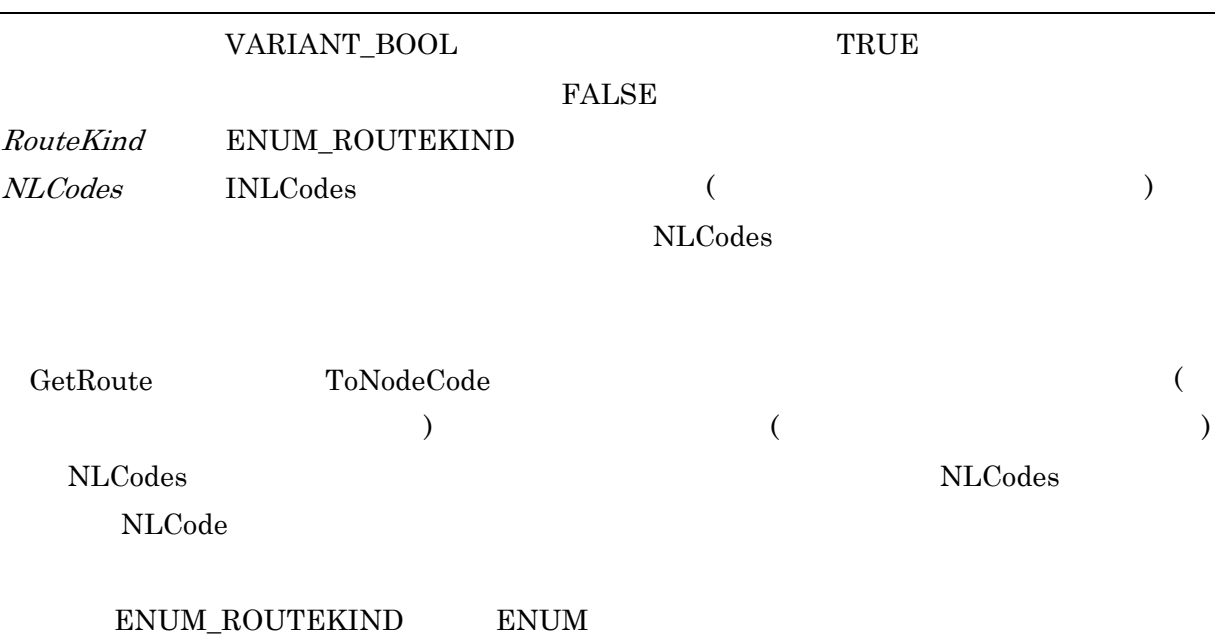

### CalcArea

### object.CalcArea (RangeKind, Range)

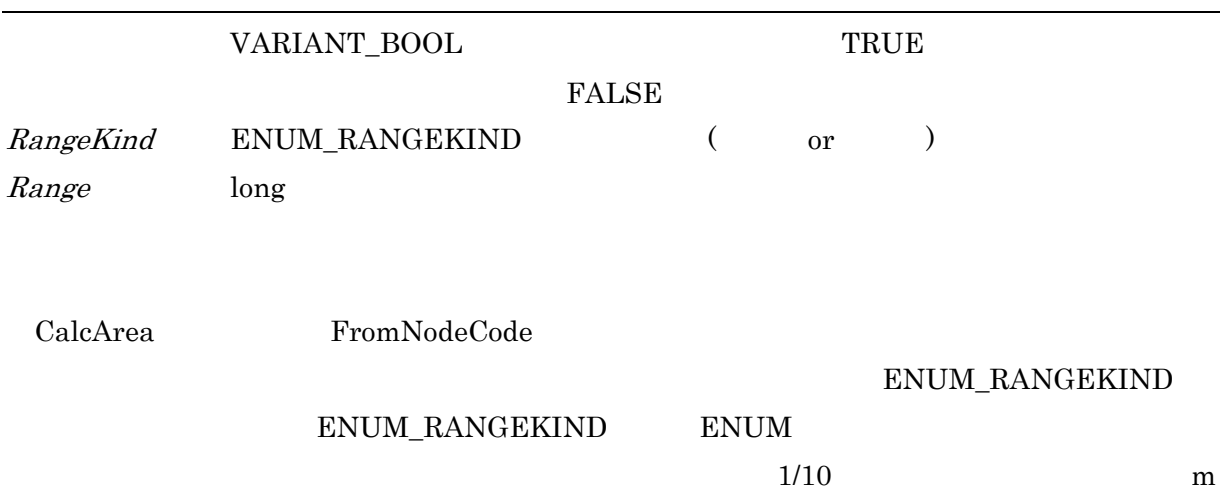

MakePolygon

 $($ 

 $object$ **MakePolygon**(RangeKind, Range, Points)

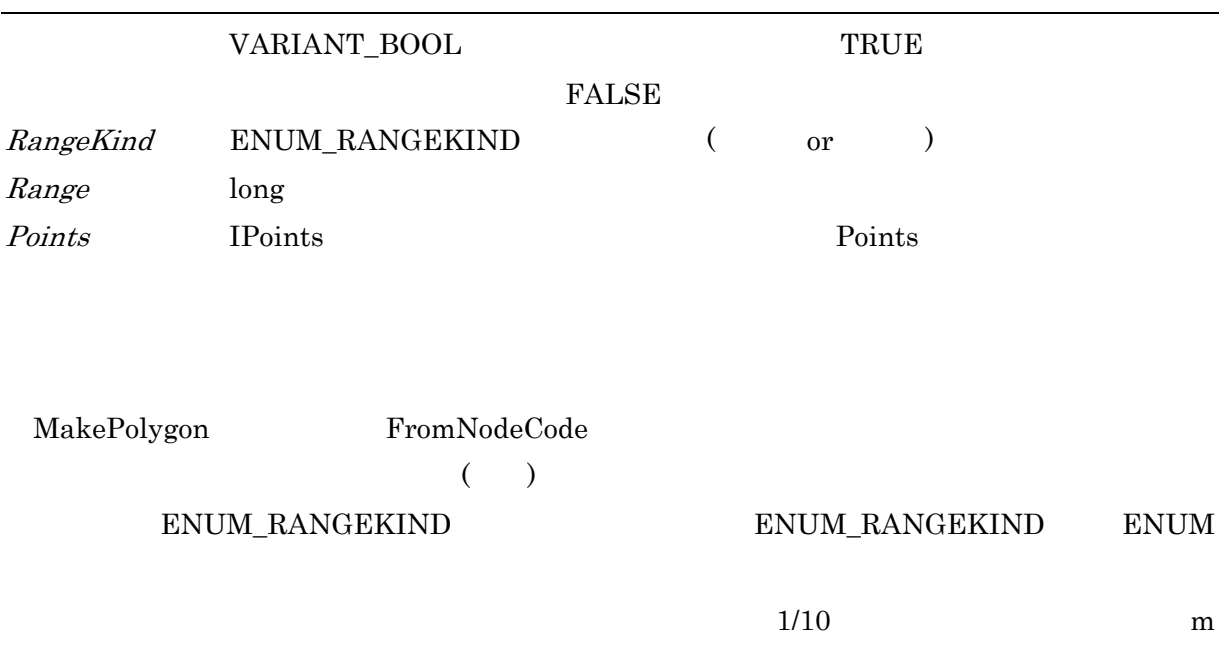

MakePolygon2

 $($ 

object.MakePolygon2(RangeKind, Range, Level, Points)

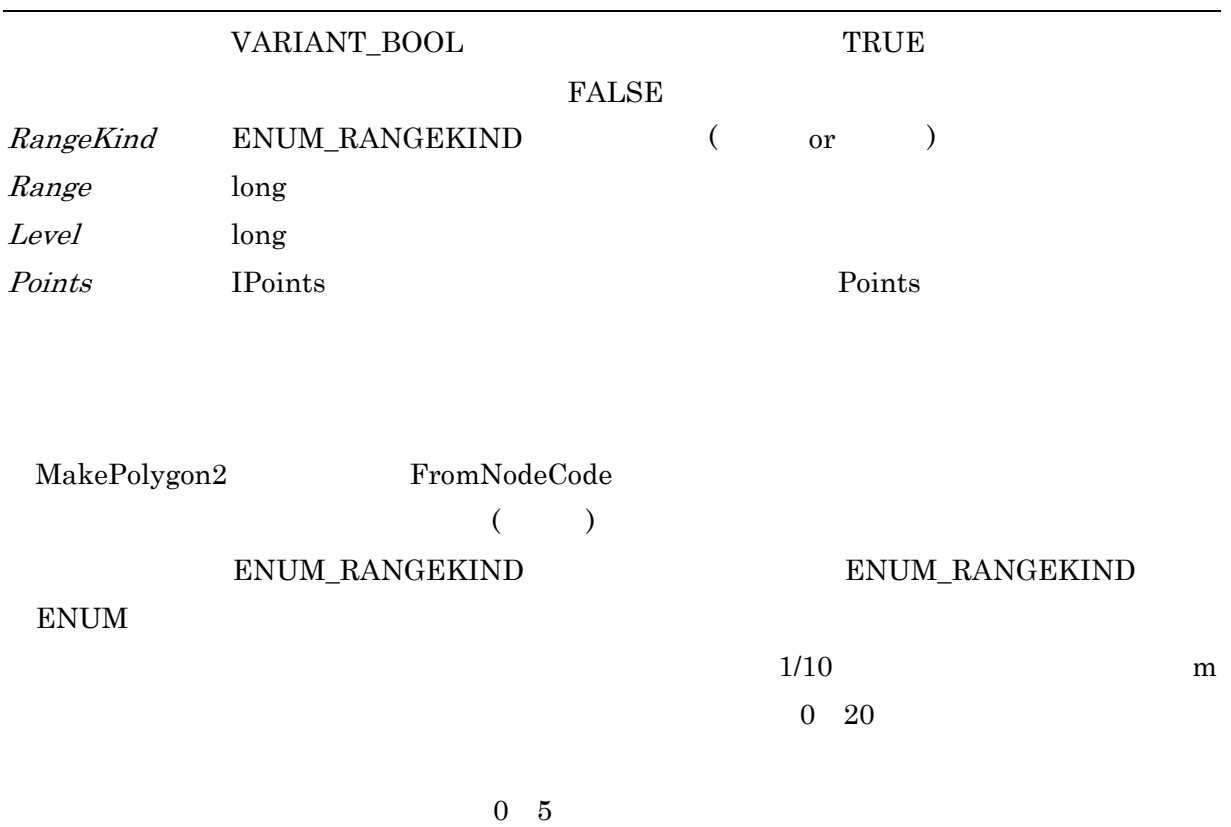

### GetNodeXY

 $($ 

 $object$ .GetNode $XY(Loc)$ 

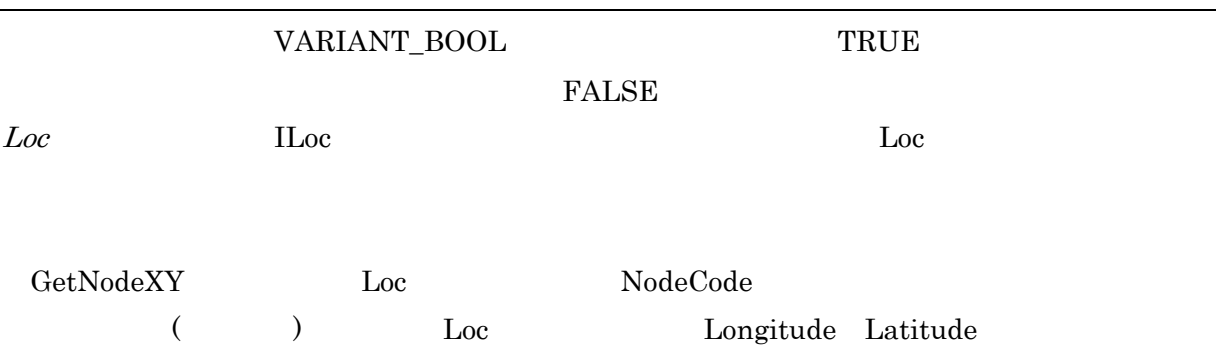

# $GetNearestNode$

 $($ 

 $object$ **GetNearestNode**(Loc, Range)

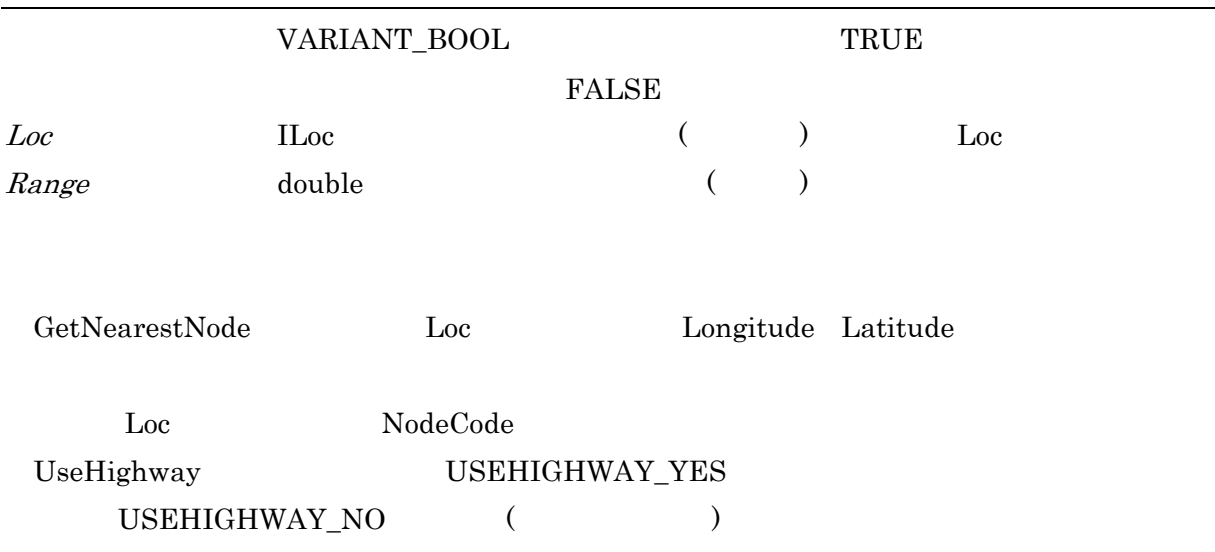

### $ClearLastError$

 $object$ .ClearLastError

 $\text{LastError} \tag{ERR\_NONE}$ 

### ClearRouteName

 $\it object. Clear RouteName$ 

#### AppendRouteName

 $object$ . AppendRouteName (Flag)

VARIANT\_BOOL TRUE

FALSE

 $Flag$  ENUM\_ROUTENAME

AppendRouteName ToNodeCode

CalcRoute

GetRouteName

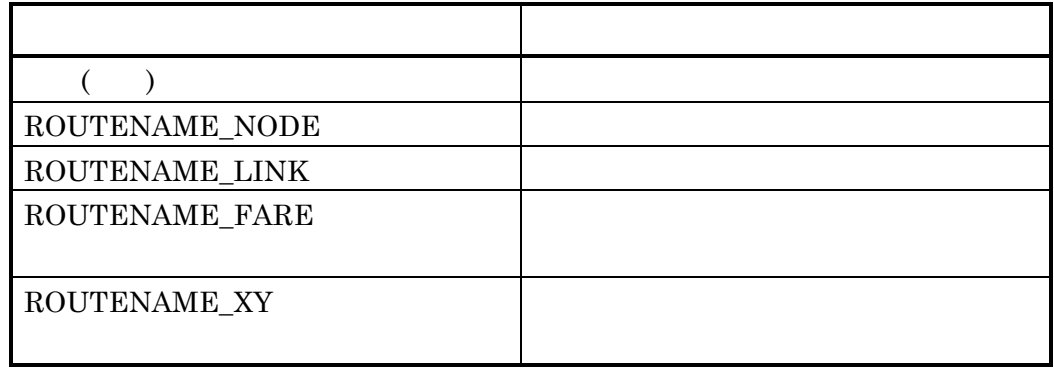

RouteName

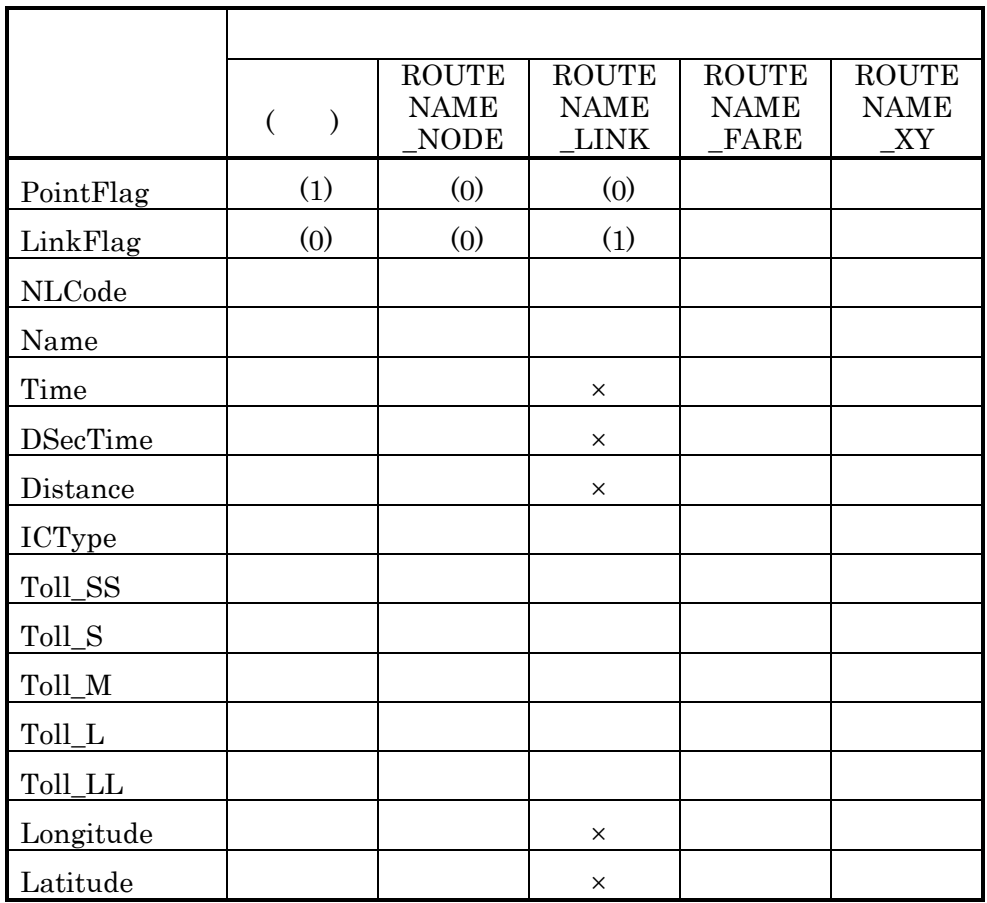

 $\times$ 

ROUTENAME\_LINK

RouteName Time DSecTime Distance

 $\overline{0}$ 

ENUM\_ROUTENAME

 $\begin{minipage}{0.4\linewidth} \textbf{ENUM\_ROUTENAME} \hspace{0.5cm} \textbf{ENUM} \end{minipage}$ 

### GetRouteName

 $object. {\bf GetRouteName} (RouteName)$ 

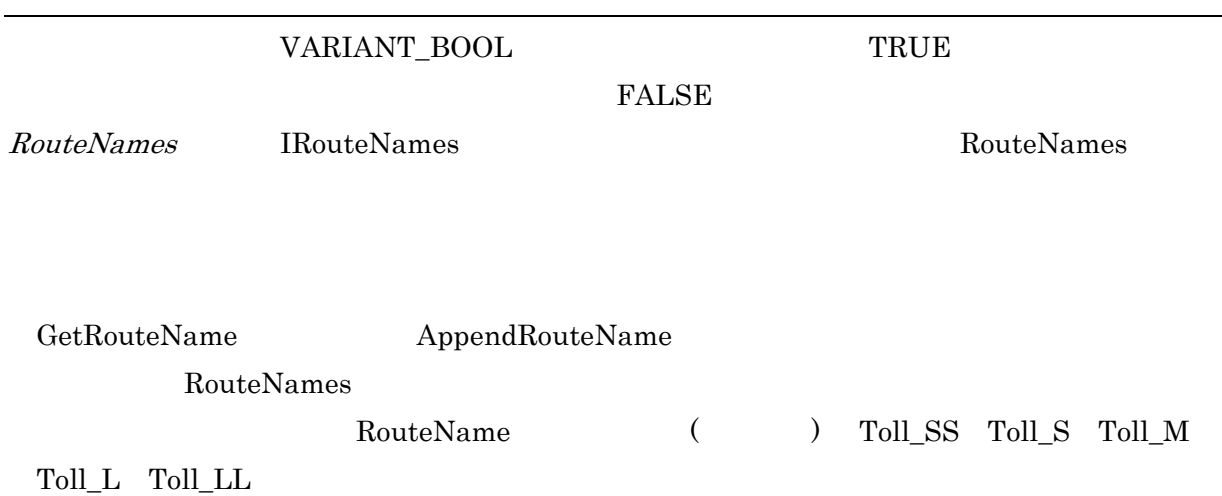

ClearTollRoadDetail

 $\it object. ClearToll RoadDetails$ 

### $AppendToll RoadDetails$

### $object$ . AppendTollRoadDetail( $Flag$ )

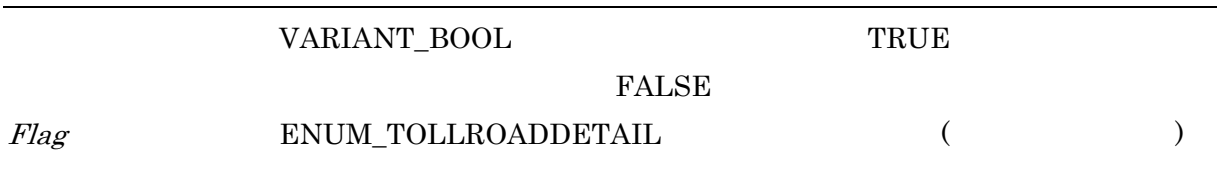

AppendTollRoadDetail ToNodeCode

 $\rm{CalcRoute}$ 

GetTollRoadDetail

TOLLROADDETAIL\_NONE

### GetTollRoadDetail

 $object. {\bf GetToll RoadDetails)}$ 

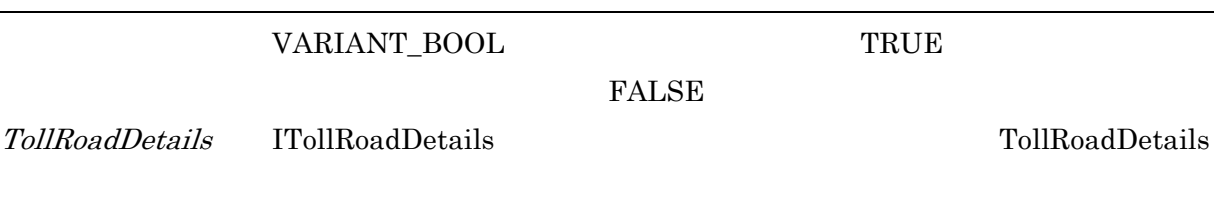

GetTollRoadDetail TollRoadDetail TollRoadDetails
# ENUM

#### (ENUM\_CALCKIND )

#### ENUM\_CALCKIND

CALCKIND\_TIME( )

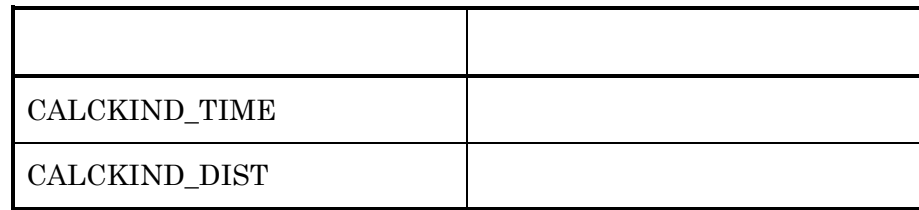

### (ENUM\_USEHIGHWAY )

#### ENUM\_USEHIGHWAY

USEHIGHWAY\_YES

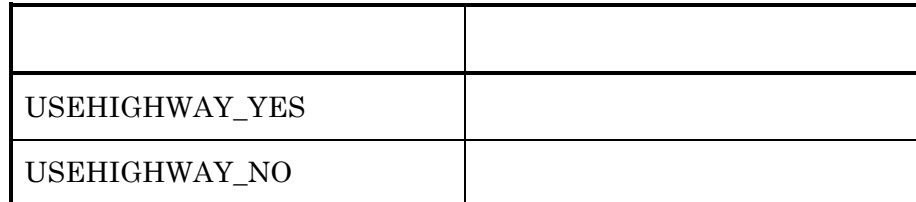

# (ENUM\_ROUTEKIND )

#### ENUM\_ROUTEKIND

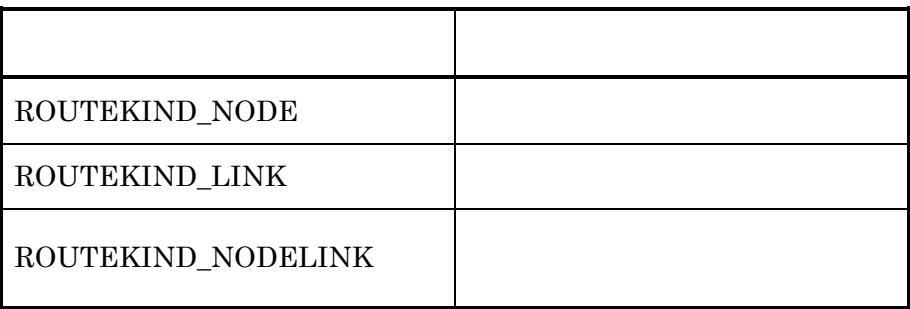

#### (ENUM\_RANGEKIND )

#### ENUM\_RANGEKIND

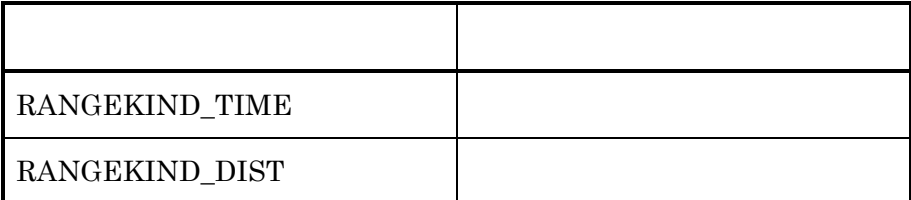

#### (ENUM\_SPEED )

ENUM\_SPEED

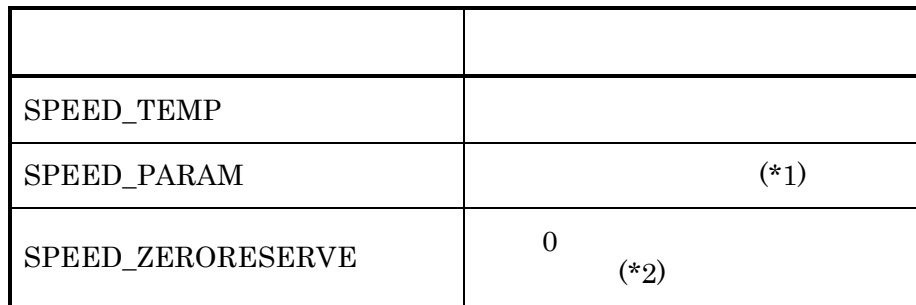

\*1  $ChangeBothSpeedEx$ 

\*2  $GetSpeed$   $GetSpeedEx$ 

## (ERR\_ACTCALCM )

# $ERR\_ACTCALCM$

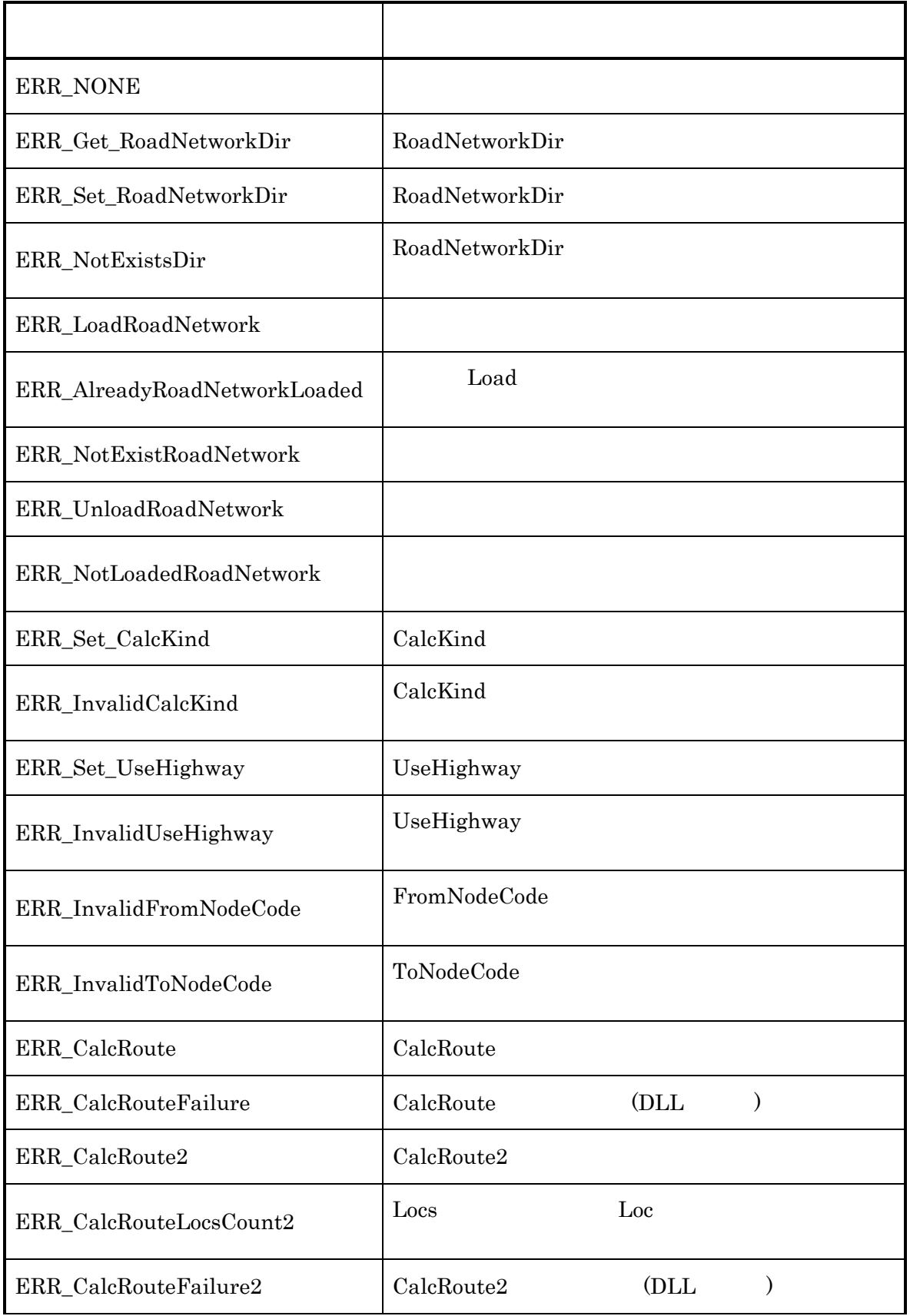

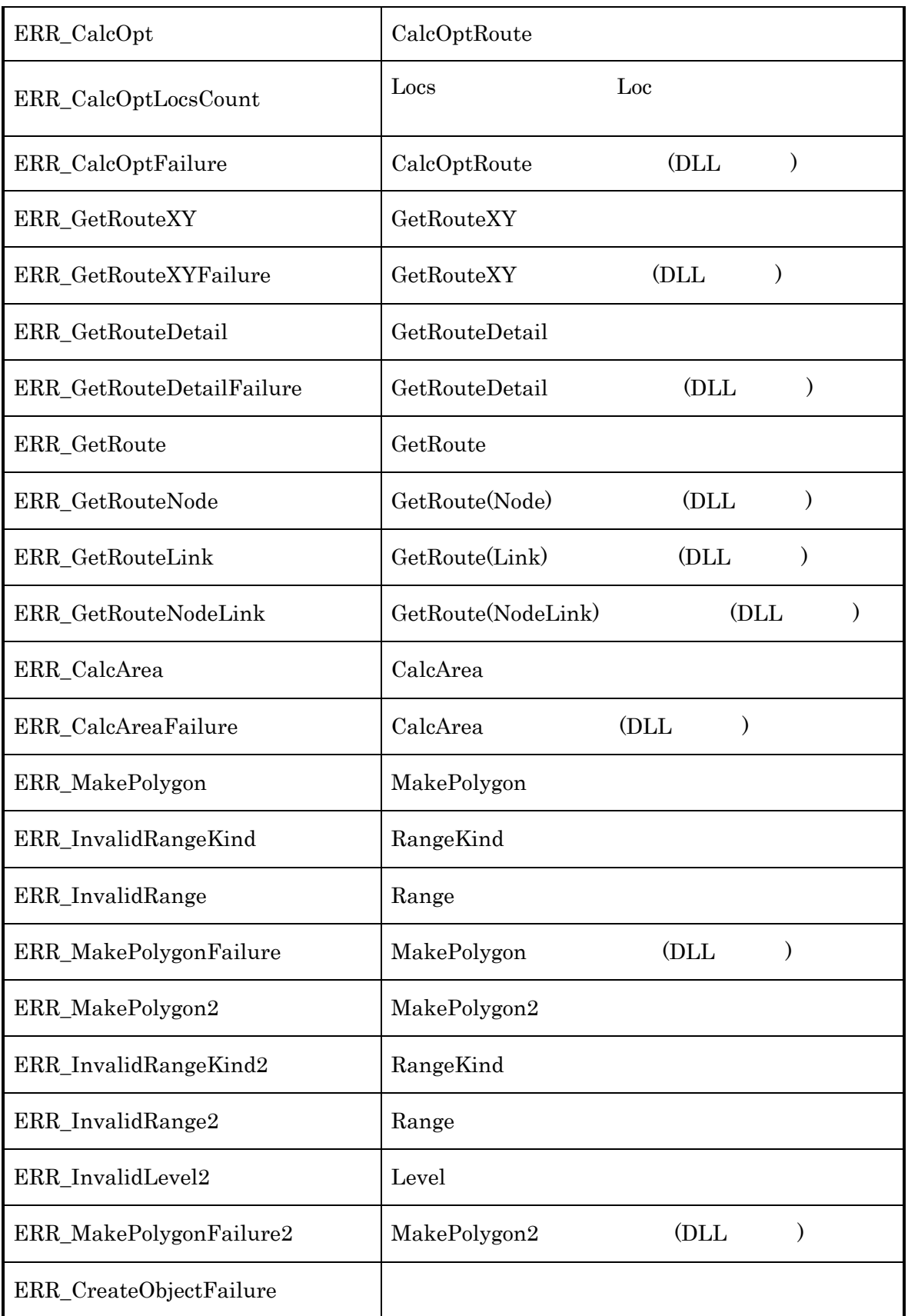

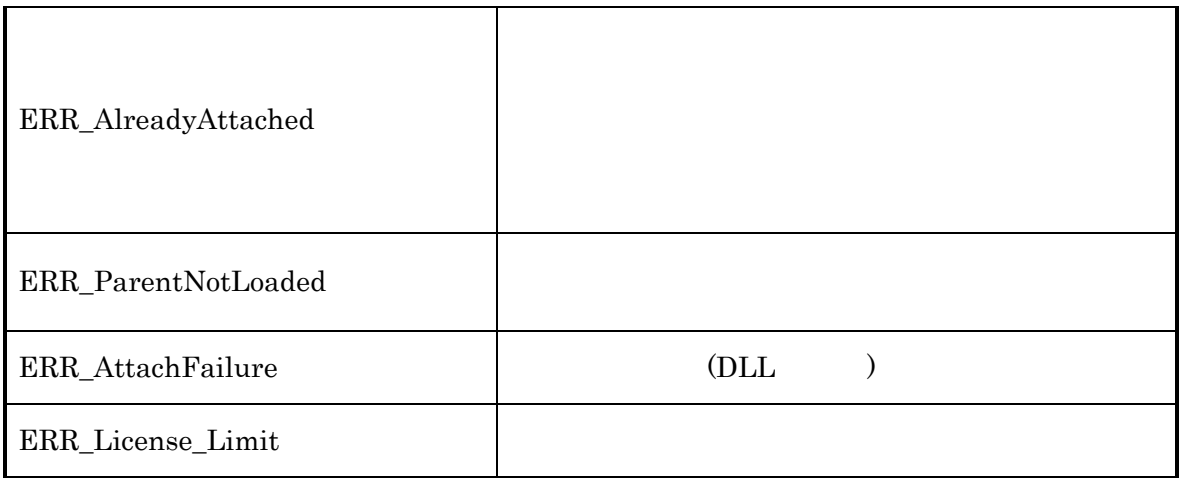

#### (ENUM\_ROUTENAME )

#### ENUM\_ROUTENAME

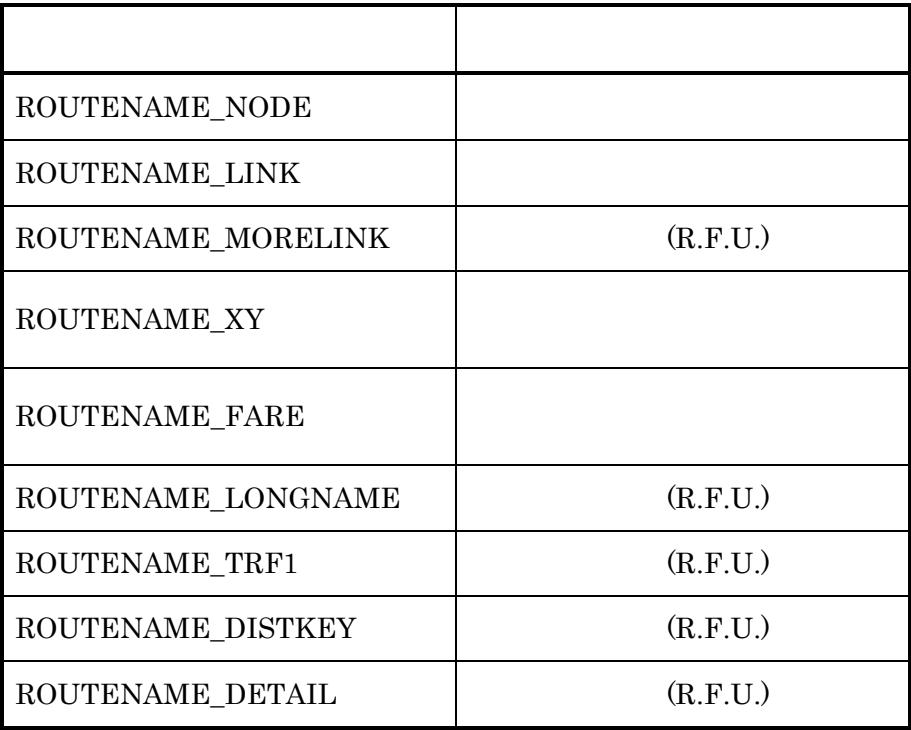

#### (ENUM\_TOLLROADDETAIL )

#### ${\bf ENUM\_TOLLROADDETAIL}$

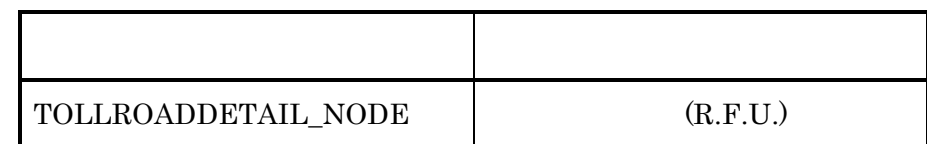

#### (ENUM\_MEMORYOPTION )

#### ENUM\_MEMORYOPTION

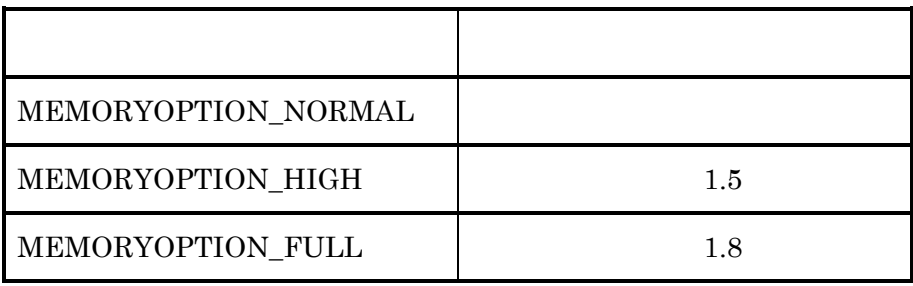

Visual Basic 6.0

'DistCalcParent CalcRoute '2点間ルート計算を実行します。 Time,DSecTime,Distance MsgBox Private Sub Command1\_Click() Dim DCParent As ActCalcM.DistCalcParent 'DistCalcParent 'オブジェクトを初期化します Set DCParent = New ActCalcM.DistCalcParent '計算用道路データフォルダを設定します(例)  $DCParent$ .RoadNetworkDir = "e:¥Sample¥" '計算用道路データをメモリ上にロードします DCParent.LoadRoadNetwork 'プロパティを設定します DCParent.CalcKind = CALCKIND\_TIME  $DCParent. UseHighway = USEHIGHWAY_YES$ <br> $DCParent. FromNodeCode = 13000000036305#$  $DCParent.FromNodeCode = 13000000036205#$  $DCParent. To NodeCode = 13000000076996#$  '2点間ルート計算を実行します DCParent.CalcRoute '結果を表示します  $MsgBox$  "Time=" + Str\$(DCParent.Time) + Chr\$(13) + "DSecTime=" + Str\$(DCParent.DSecTime) +  $\text{Chr\$}(13)$  + "Distance=" + Str\$(DCParent.Distance) '計算用道路データをメモリ上から解放します DCParent.UnloadRoadNetwork 'オブジェクトを解放します Set DCParent = Nothing

End Sub

5.1 2点間計算

'DistCalcParent CalcOptRoute ' de la contrada de la contrada de la contrada de la contrada de la contrada de la contrada de la contrada de<br>En la contrada de la contrada de la contrada de la contrada de la contrada de la contrada de la contrada de la ' Locs Locs  $\frac{1}{\sqrt{2}}$ 'Tag,Time,DSecTime,Distance MsgBox Private Sub Command1\_Click() Dim i As Integer Dim ldNodeCode(5) As Double Dim szBuff As String<br>
Dim DCParent As ActCal Dim DCParent As ActCalcM.DistCalcParent 'DistCalcParent<br>
Dim DistLocs As ActDataX.Locs 'Locs As ActDataX.Locs 'Locs<br>As ActDataX.Loc 'Loc Dim DistLoc As ActDataX.Loc 'オブジェクトを初期化します Set DCParent = New ActCalcM.DistCalcParent Set DistLocs = New ActDataX.Locs Set DistLoc = New ActDataX.Loc '計算用道路データフォルダを設定します(例)  $DCParent$ .RoadNetworkDir = "E:¥Sample¥" '計算用道路データをメモリ上にロードします DCParent.LoadRoadNetwork 'プロパティを設定します  $DCParent.CalcKind = CALCKIND_TIME$  $DCParent. Use High way = USEHIGHWAY_YES$  '中継点を設定します(例)  $ldNodeCode(0) = 13000000036205#$  ldNodeCode(1) = 13000000076996#  $ldNodeCode(2) = 13000000124377#$  $ldNodeCode(3) = 13000000122692#$  $ldNodeCode(4) = 13000000036205#$ 'Locs DistLocs.Clear For  $i = 0$  To 4 DistLoc.NodeCode = ldNodeCode(i)<br>DistLoc.Tag = DistLocs.Count Tag  $DistLoc.Tag = DistLocs.Count$ DCParent.GetNodeXY DistLoc DistLocs.Add DistLoc 'Locs' Next 'Microsoft's 'Microsoft's 'Microsoft's 'Microsoft's 'Microsoft's 'Microsoft's 'Microsoft's DCParent.CalcOptRoute DistLocs '結果を表示します szBuff = "Locs=" + Str\$(DistLocs.Count) For  $i = 0$  To 4  $szBuffer = szBuffer + Chr$(13)$  $+$  "Tag="  $+$  Str\$(DistLocs.Item(i).Tag)  $+$  ": "  $+$  "Time="  $+$  Str\$(DistLocs.Item(i).Time)  $+$  ": " + "DSecTime=" + Str\$(DistLocs.Item(i).DSecTime) + " : " \_ + "Distance=" + Str\$(DistLocs.Item(i).Distance) Next

5.2 最短ルート計算

MsgBox szBuff

 '計算用道路データをメモリ上から解放します DCParent.UnloadRoadNetwork

 'オブジェクトを解放します Set DCParent = Nothing Set DistLocs = Nothing Set DistLoc = Nothing End Sub

```
'DistCalcParent CalcArea
                                     MsgBox
Private Sub Command1_Click() 
   Dim i As Integer<br>Dim szBuff As String
   Dim szBuff<br>Dim DCParent
   Dim DCParent As ActCalcM.DistCalcParent 'DistCalcParent<br>
Dim AreaPoints As ActDataX.Points 'Points
                    As ActDataX.Points
 'オブジェクトを初期化します
    Set DCParent = New ActCalcM.DistCalcParent 
    Set AreaPoints = New ActDataX.Points 
 '計算用道路データフォルダを設定します(例)
   DCParent.RoadNetworkDir = "E:¥Sample¥
 '計算用道路データをメモリ上にロードします
    DCParent.LoadRoadNetwork 
 'プロパティを設定します
   DCParent.CalcKind = CALCKIND TIME
   DCParent. UseHighway = USEHIGHWAY_YESDCParent.FromNodeCode = 1300000036205# '到達圏ポリゴンを求めます(1分圏)
    DCParent.MakePolygon RANGEKIND_TIME, 600, AreaPoints 
 '結果を表示します
    szBuff = "Points=" + Str$(AreaPoints.Count) 
   For i = 0 To AreaPoints. Count -1szBuff = szBuff + Chr$(13) + Str$(i) + " : " + "Lon=" + Str$(AreaPoints.Item(i).Longitude) + " : " _ 
                       + "Lat=" + Str$(AreaPoints.Item(i).Latitude) 
    Next 
    MsgBox szBuff 
 '計算用道路データをメモリ上から解放します
    DCParent.UnloadRoadNetwork 
 'オブジェクトを解放します
    Set DCParent = Nothing 
    Set AreaPoints = Nothing 
End Sub
```
5.3 到達圏計算

```
'DistCalcParent<br>'DistCalcChild CalcRoute
'DistCalcChild
'2点間ルート計算を実行します。
       Time,DSecTime,Distance MsgBox
Private Sub Command1_Click() 
   Dim DCParent As ActCalcM.DistCalcParent 'DistCalcParent<br>Dim DCChild As ActCalcM.DistCalcChild 'DistCalcChild
   Dim DCChild As ActCalcM.DistCalcChild
 '親オブジェクトを初期化します
    Set DCParent = New ActCalcM.DistCalcParent 
 '計算用道路データフォルダを設定します(例)
   DCParent.RoadNetworkDir = "E:¥Sample¥"
 '計算用道路データをメモリ上にロードします
    DCParent.LoadRoadNetwork 
 '子オブジェクトを初期化します
    Set DCChild = New ActCalcM.DistCalcChild 
 '親オブジェクトにアタッチします
    DCChild.Attach DCParent 
 'プロパティを設定します
   DCChild.CalcKind = CALCKIND_TIMEDCChild. Use High way = USEHIGHWAY_YESDCChild.FromNodeCode = 13000000036205#DCChild.ToNodeCode = 13000000076996# '2点間ルート計算を実行します
    DCChild.CalcRoute 
 '結果を表示します
   MsgBox "Time=" + Str$(DCChild.Time) + Chr$(13) + \_"DSecTime=" + Str$(DCChild.DSecTime) + Chr$(13) +
          "Distance=" + Str$(DCChild.Distance) 
 '親オブジェクトからデタッチします
    DCChild.Detach 
 '子オブジェクトを解放します
    Set DCChild = Nothing 
 '計算用道路データをメモリ上から解放します
    DCParent.UnloadRoadNetwork 
 '親オブジェクトを解放します
    Set DCParent = Nothing 
End Sub
```
5.4 子オブジェクトでの2点間計算

 $Command1\_Click$